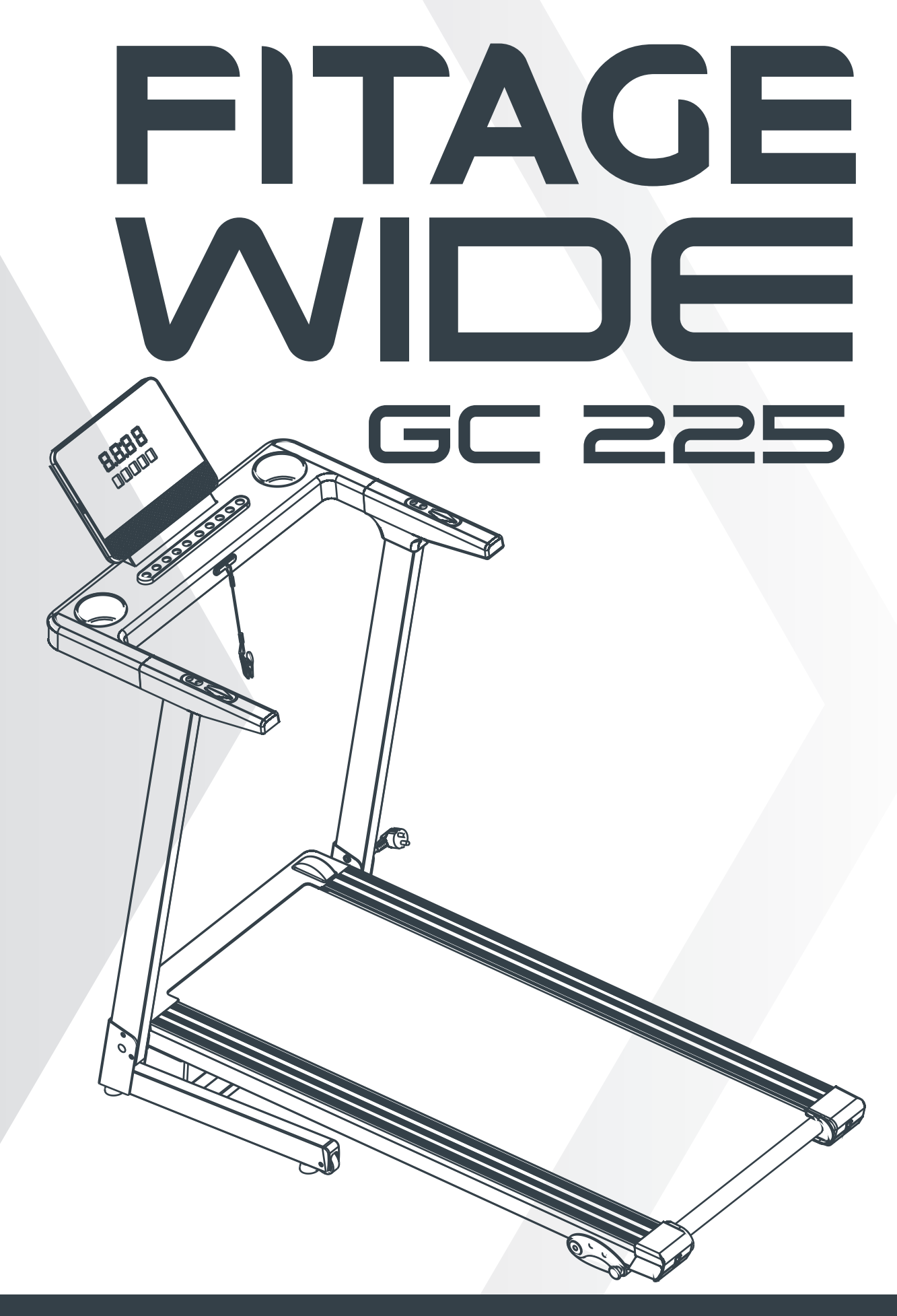

# **MANUAL DE USUARIO**

# **ANTES DE COMENZAR**

# **HERRAMIENTAS**

En caso de ser requerido, junto con la mayoría de nuestros productos se le suministran las herramientas básicas que le permitirán su armado con éxito. Sin embargo, puede resultarle beneficioso tener un martillo de goma y quizás una llave inglesa ajustable, ya que le pueden resultar de utilidad.

### **PREPARAR EL ÁREA DE TRABAJO**

Es importante que monte su producto en un área limpia y despejada. Esto le permitirá moverse alrededor del producto mientras coloca los componentes.

### **TRABAJAR CON UN AMIGO**

Es posible que le resulte más rápido, seguro y fácil ensamblar este producto con la ayuda de un amigo, ya que algunos de los componentes pueden ser grandes, pesados o difíciles de manejar solos.

### **ABRIR LA CAJA**

Abra con cuidado la caja que contiene su producto, tomando nota de las advertencias impresas en la caja para asegurarse de que reduce el riesgo de lesiones. Tenga en cuenta las grapas afiladas que se pueden utilizar para sujetar las solapas, ya que pueden causar lesiones. Asegúrese de abrir la caja correctamente, ya que será la forma más fácil y segura de quitar todos los componentes.

#### **DESEMBALAR LOS COMPONENTES**

Desempaque con cuidado cada componente, comprobando con la lista de piezas que tiene todas las piezas necesarias para completar el montaje de su producto.

Tenga en cuenta que algunas de las piezas pueden estar preinstaladas en los componentes principales, por lo que debe comprobarlo detenidamente antes de ponerse en contacto con el área de POSVENTA.

# **SEGURIDAD**

- Coloque la cinta de correr eléctrica en un lugar limpio y liso, no la coloque sobre una alfombra gruesa, va que esta puede afectar la circulación del aire en la parte inferior de la cinta de correr eléctrica. Además, no coloque la cinta de correr eléctrica cerca del agua o para uso en exteriores, y preste atención a la prueba de humedad.
- Después que la cinta de correr eléctrica esté completamente instalada y la cubierta de protección del motor puesta, puede conectar la cinta a la fuente de alimentación. Para esto enchufe el cable de alimentación en un tomacorriente con conexión a tierra segura. Le recomendamos que utilice un enchufe con un protector de sobrecorriente para garantizar la seguridad de la caminadora y del usuario.
- Por favor, no retire la cubierta protectora. Si necesita abrirlo para realizar tareas de mantenimiento, asegúrese de desenchufar primero el cable de alimentación (se recomienda que sólo los profesionales reparen la cinta).
- Cuando cologue la caminadora eléctrica, no bloquee el enchufe de la pared.
- El cable de alimentación de la cinta de correr eléctrica es exclusivo, si el cable de alimentación está dañado, cómprelo en el distribuidor o comuníquese directamente con la empresa.
- Revise la máquina para correr instalada nuevamente para ver si el perno está bloqueado.
- Tenga en cuenta que la cinta de correr eléctrica es un dispositivo especial. No la modifique para su uso.
- No inserte ningún otro elemento en ninguna parte del equipo. Evite dañar el equipo.

#### **ATENCIÓN**

Para evitar lesiones accidentales, debe prestar atención a lo siguiente:

- Para evitar lesiones, realice ejercicios de calentamiento antes de iniciar a entrenar
- Cualquier ejercicio vigoroso solo puede comenzar 40 minutos después de las comidas.
- Antes de usar la caminadora, verifique si la fuente de alimentación está conectada y si el bloqueo de seguridad es efectivo. Luego, sujete el otro extremo del bloqueo de seguridad a su ropa antes de hacer ejercicio para asegurarse de que la caminadora se detenga si el usuario se sale accidentalmente de la caminadora.

# **SEGURIDAD**

- No se pare sobre la banda para caminar mientras enciende la caminadora. Colóquese el cinturón y párese sobre la tabla deslizante de plástico a cada lado de la cinta de correr hasta que la banda de correr se mueva.
- Por favor, balancee los brazos naturalmente mientras hace ejercicio, mire hacia adelante, no mire hacia abajo a sus pies.
- Acelere gradualmente cuando haga ejercicio, hasta que se adapte a la velocidad actual y luego acelere.
- Use ropa adecuada para hacer ejercicio cuando use la caminadora. No use ropa suelta que pueda engancharse en la máquina para correr. Se recomienda ropa de soporte atlético para ambos hombres y mujeres. Siempre use calzado deportivo. Nunca use la caminadora descalzo, usando solo medias o en sandalias.
- La primera vez que use la máquina para correr eléctrica, asegúrese de agarrarse de los pasamanos. No afloje el reposabrazos hasta que se sienta cómodo.
- El movimiento continuo no puede exceder los 90 minutos. Desenchufe el cable de alimentación y retire la llave de seguridad a tiempo para evitar sobrecargas.
- La llave de seguridad debe retirarse inmediatamente después del ejercicio, apoyando las manos en el mango y moviendo los pies hacia la tabla antideslizante para luego salir.
- Si la cinta de correr eléctrica acelera repentinamente, o la velocidad de la cinta de correr eléctrica aumenta automáticamente de forma continua, desconecte inmediatamente el interruptor de seguridad y de esta forma se detendrá de inmediato.
- Cuando no utilice la máquina para correr, debe guardar la llave de seguridad para que no la tomen los niños. Los menores que usen la cinta deben estar acompañados de adultos.
- Antes de plegar la máquina para correr, ésta debe detenerse completamente y reiniciarse. La máquina para correr no se puede plegar al mismo tiempo que está siendo utilizada.
- Cuando la máquina no se usa durante mucho tiempo, se debe cortar la fuente de alimentación. Al cortar la fuente de alimentación, no tire del cable de alimentación; sujete el enchufe de alimentación para evitar romper una parte del cable central.
- Esta cinta de correr es sólo para uso doméstico.
- Mantenga un área de seguridad de 2000 mm x 1000 mm alejado de la máquina para correr.

# **SEGURIDAD**

# **ADVERTENCIA**

- No se permite que dos o más personas utilicen la caminadora al mismo tiempo.
- Consulte con un médico si puede utilizar la caminadora.
- El sistema de monitorización de los latidos del corazón es solo de referencia y no se puede utilizar como referencia médica. El ejercicio excesivo puede provocar lesiones graves o la muerte. Si se siente mareado, deje de hacer ejercicio inmediatamente.
- Mantenga alejados de la cinta de correr a niños, discapacitados y mascotas. Todas las piezas de la máquina para correr se pueden pedir al distribuidor local. El distribuidor puede brindarle los servicios que necesita.

#### **INSTRUCCIONES PARA CONECTAR**

Los productos deben conectarse a tierra primero. Si ocurre un mal funcionamiento o avería, la conexión a tierra proporcionará un camino de menor resistencia para la corriente eléctrica para reducir el riesgo de descarga eléctrica.

El producto está equipado con un cable conductor de conexión a tierra y un enchufe también de conexión a tierra.

El enchufe debe conectarse a un tomacorriente apropiado que esté correctamente instalado y conectado a tierra de acuerdo con todos los códigos y ordenanzas locales.

PELIGRO La conexión incorrecta del cable conductor de conexión a tierra del equipo puede resultar en un riesgo de descarga eléctrica. Consulte con un electricista o técnico calificado si tiene dudas sobre si los productos están correctamente conectados a tierra. No modifique el enchufe provisto con el producto; si no encaja en el tomacorriente, haga que un electricista calificado instale un tomacorriente adecuado.

El producto es para usar en un circuito nominal de 120 voltios y tiene un enchufe con conexión a tierra que se parece al enchufe ilustrado en la figura. Asegúrese de que el producto esté conectado a un tomacorriente que tenga la misma configuración que el enchufe.

No es necesario utilizar ningún adaptador para este producto.

#### **MÉTODOS DE PUESTA A TIERRA**

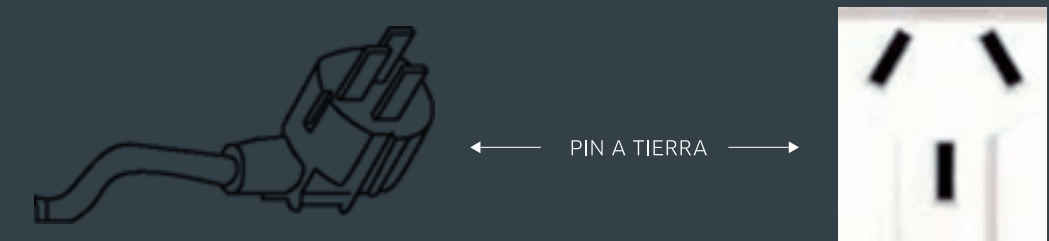

(@) DIAGRAMA DETALLADO

FITAGE GC-225

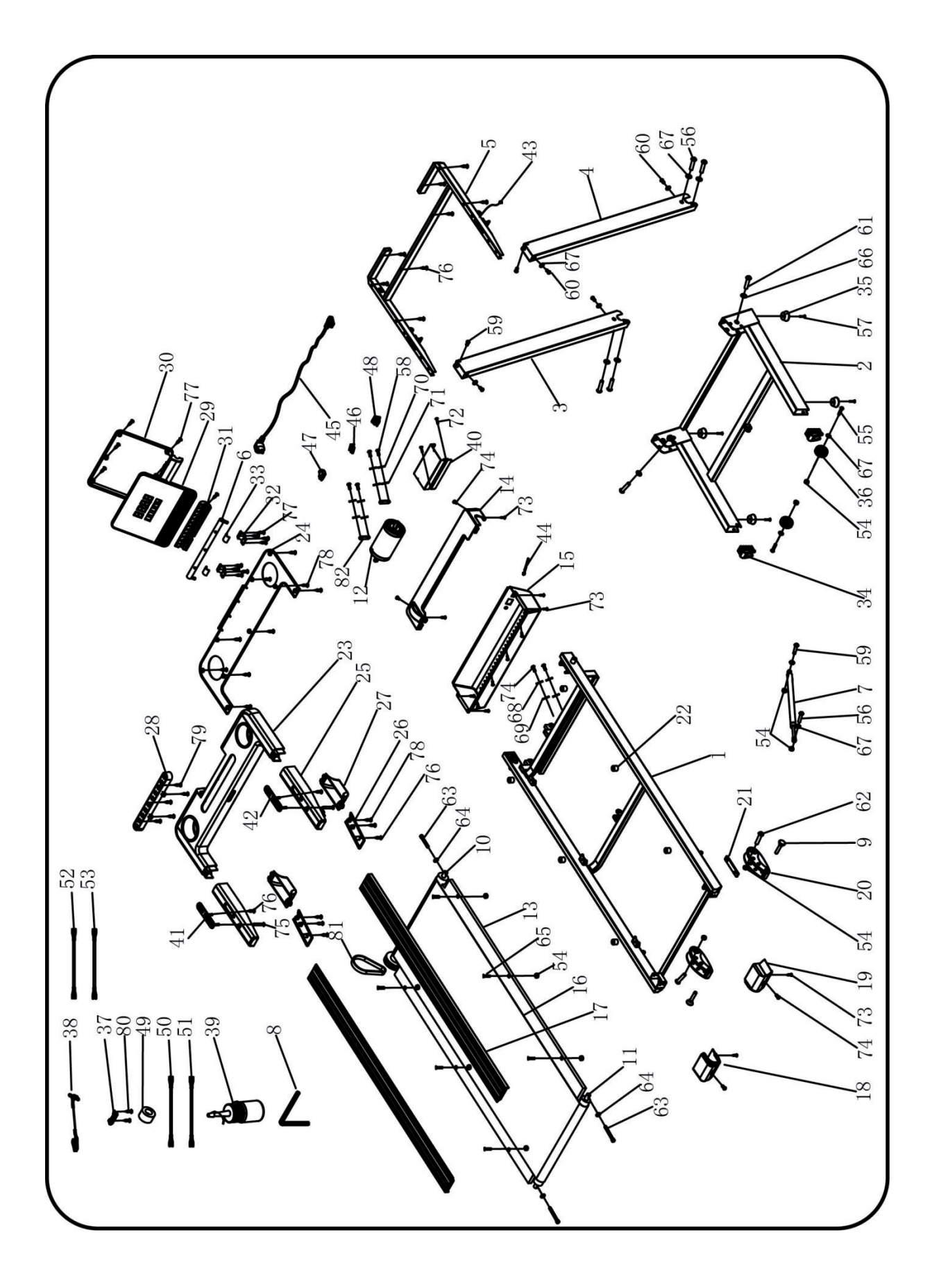

 $\{\circ\}$ 

# **LISTA DE PIEZAS Y ACCESORIOS**

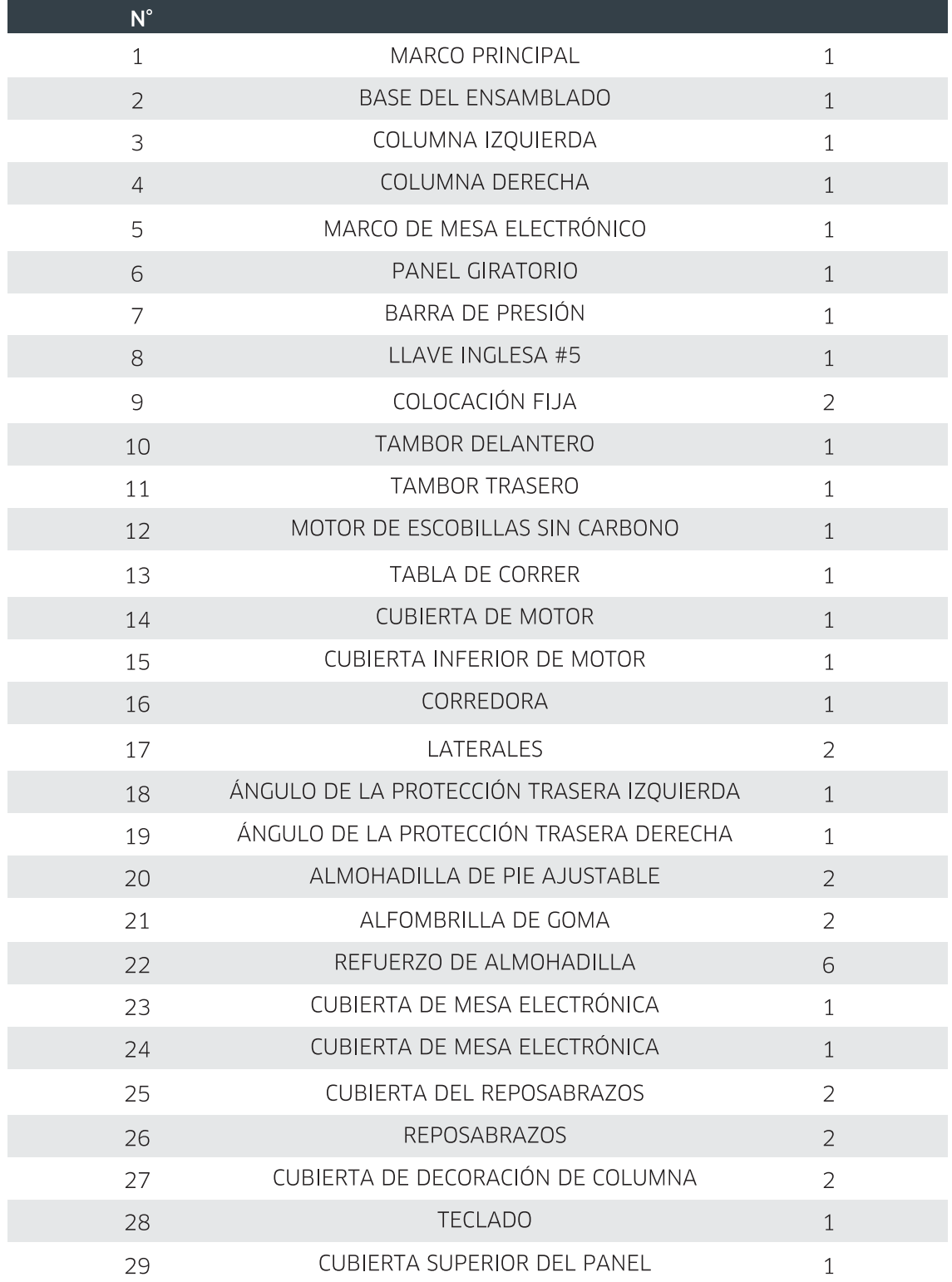

# **LISTA DE PIEZAS Y ACCESORIOS**

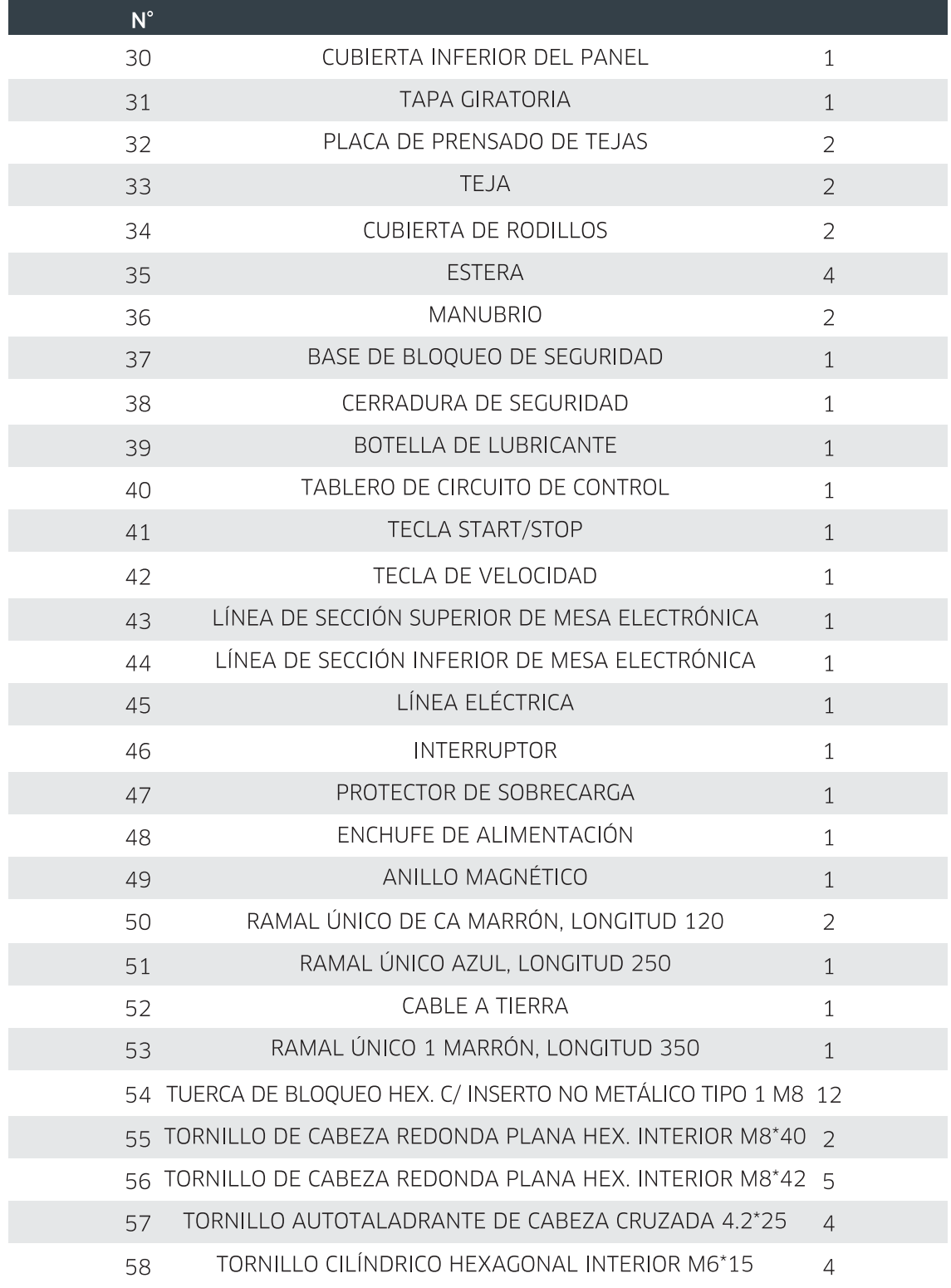

# **LISTA DE PIEZAS Y ACCESORIOS**

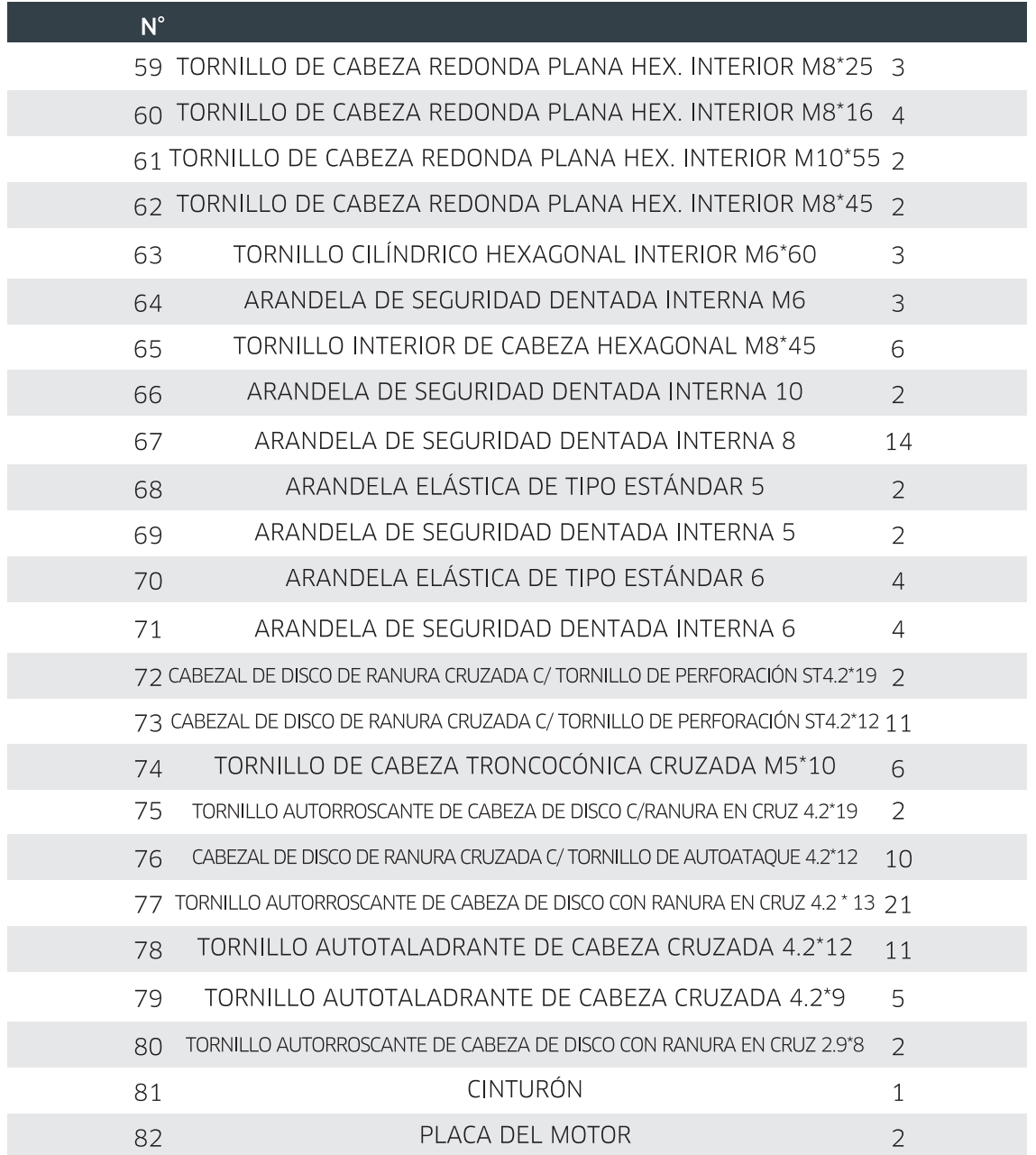

# **LISTA DE PIEZAS Y ACCESORIOS**

Cuando abra el paquete, encontrará todas las partes de la cinta de correr, tal como se muestran en las imágenes

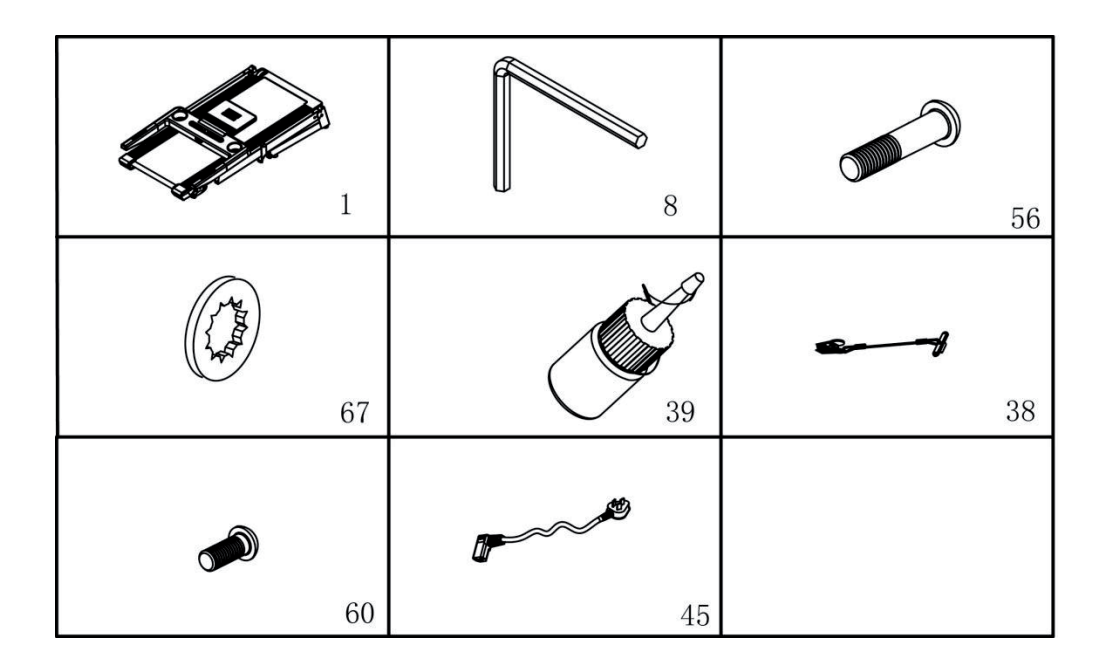

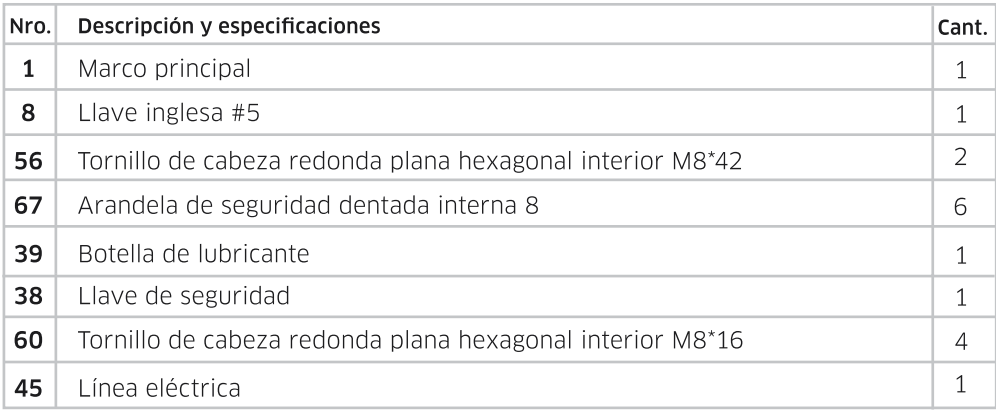

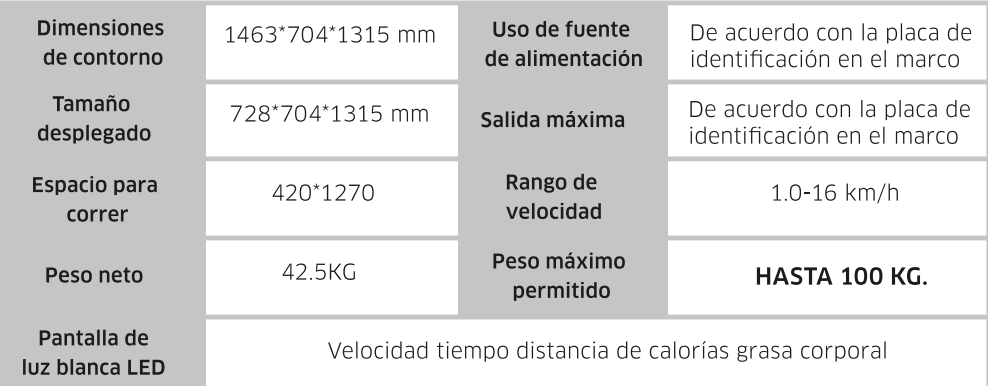

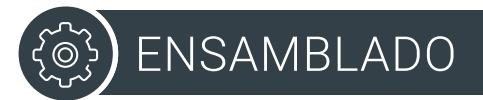

# **INSTRUCCIONES DE ENSAMBLADO**

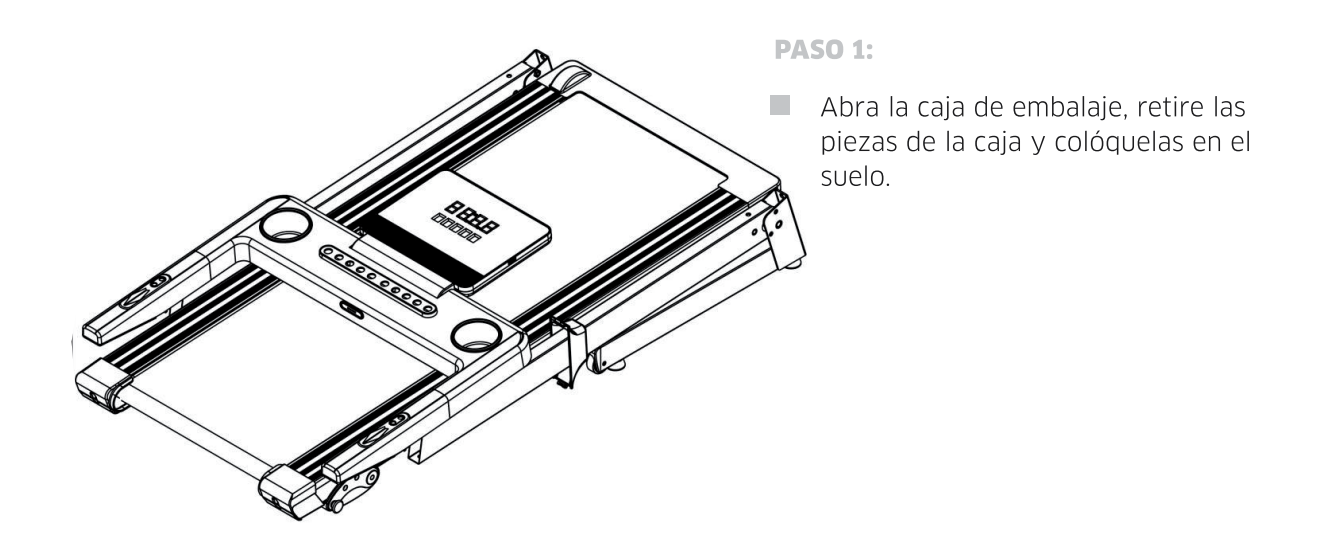

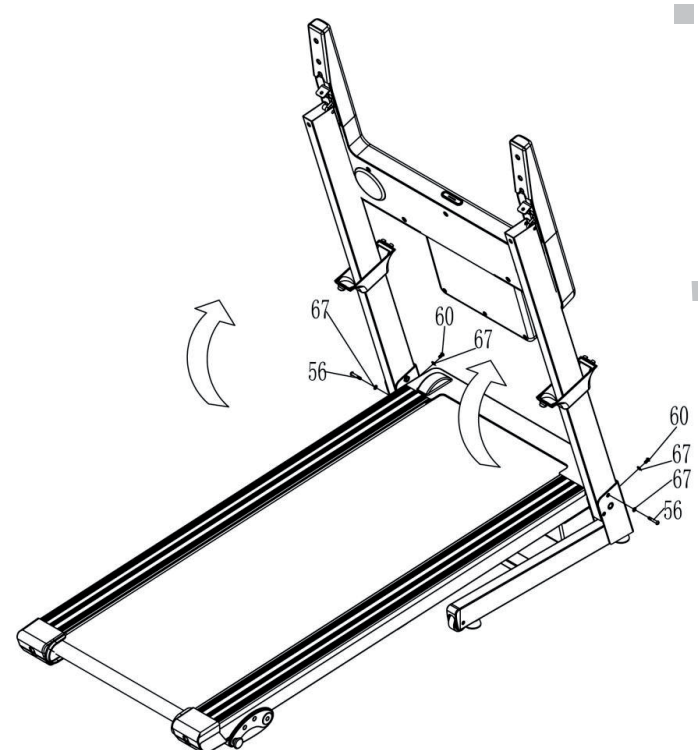

**PASO 2:** 

- Sostenga la columna, use la llave hexagonal interior (8), pase a través de la base y la columna derecha con el tornillo hexagonal interior de cabeza redonda plana (56) y la arandela de seguridad dentada interior (67) a través de la base.
- Usando una llave hexagonal interna (8), bloquee ligeramente la columna derecha fijando a la base con un tornillo interior plano de cabeza redonda hexagonal (60) y una arandela de seguridad dentada interior (67),

# **INSTRUCCIONES DE ENSAMBLADO**

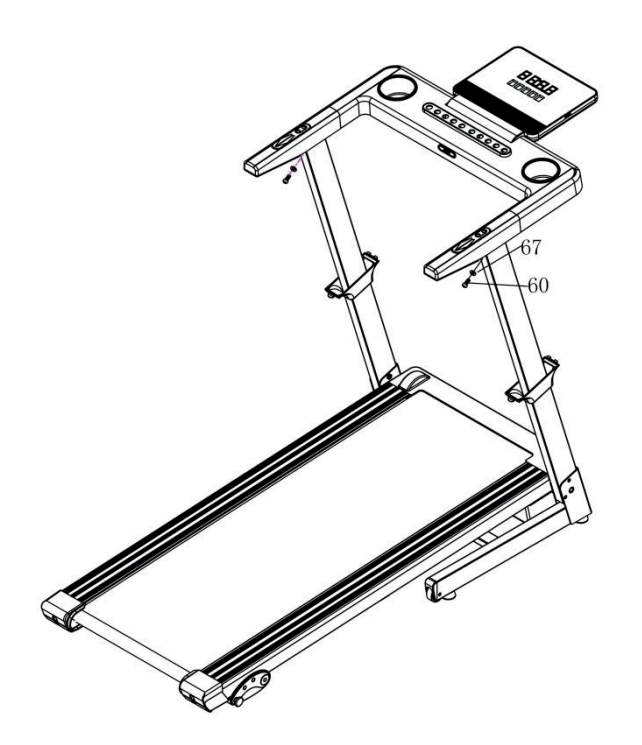

**PASO 3:** 

Use una llave hexagonal (8), bloquee suavemente la columna con un tornillo hexagonal de cabeza redonda y plana (60) y una arandela de seguridad dentada interna (67), asegure el otro lado y asegúrelo.

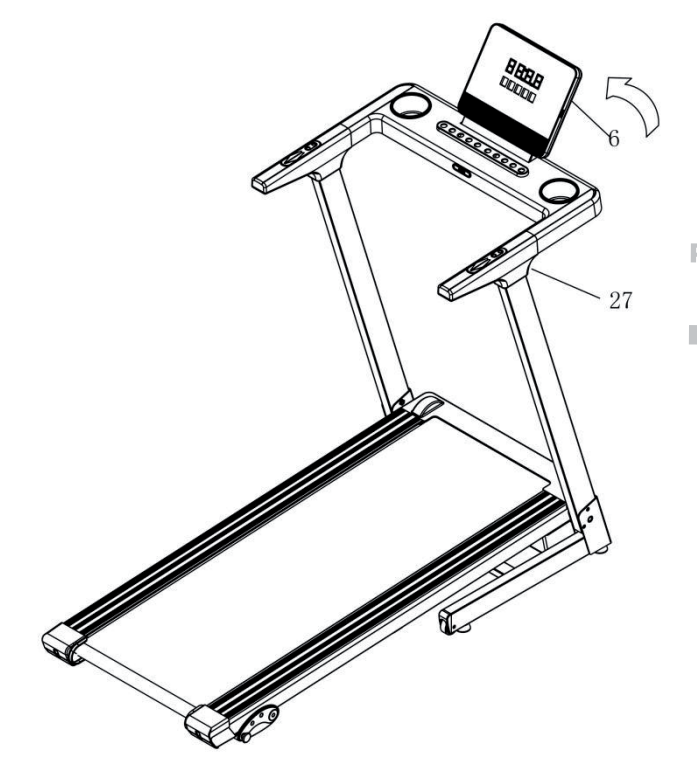

**PASO 4:** 

Posicionar la tapa embellecedora de la columna (27) sobre el contador electrónico Luego gire el medidor electrónico al ángulo correcto Izquierda y derecha, como la vista izquierda:

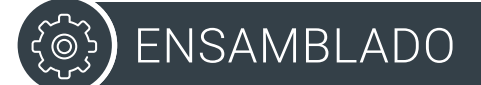

### **INSTRUCCIONES DE ENSAMBLADO**

**PASO 5:** 

Coloque el candado de seguridad (38) en el reloj electrónico. Enchufe el cable de alimentación (45) en el enchufe del cable de alimentación del marco principal.

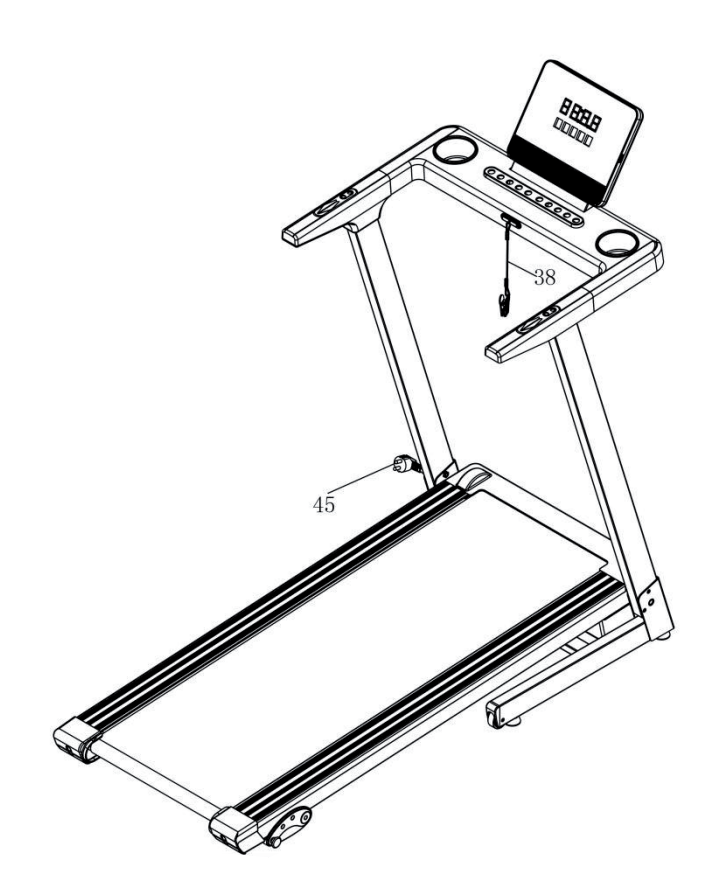

# **INSTRUCCIONES PARA EL PLEGADO**

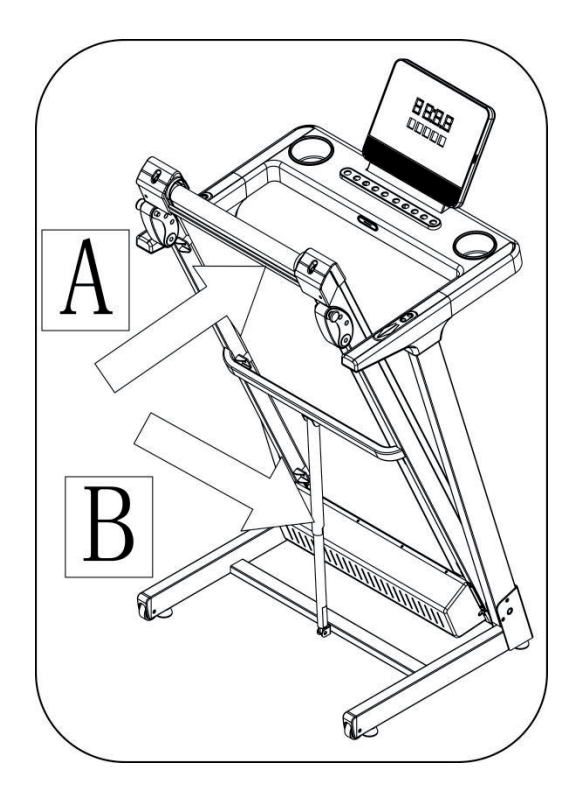

### **PLEGADO**

Mantenga la posición A con ambas manos para levantar la mesa y empújela un poco más fuerte hasta que escuche el sonido de la carcasa de la barra de presión contra la barra de presión B.

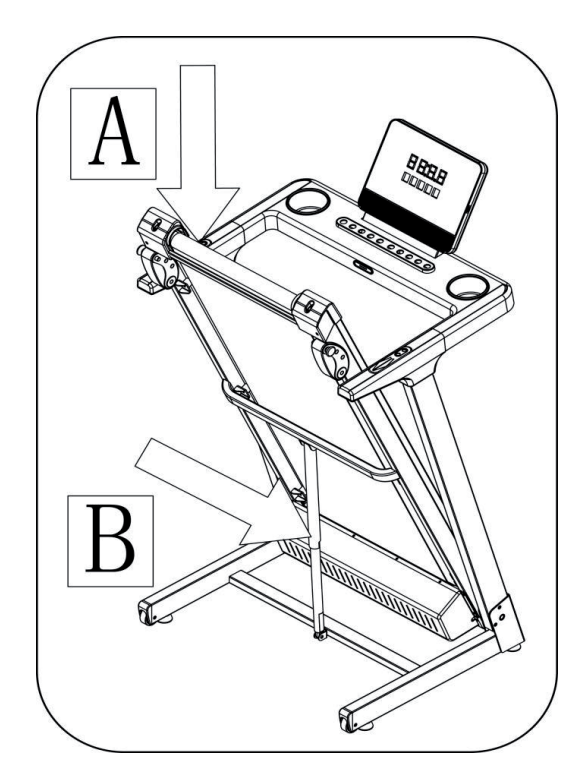

#### **DESPLEGADO**

- Mantenga la posición con ambas manos A, levante la consola ligeramente hacia arriba y patee ligeramente la carcasa de la varilla neumática con los pies, hasta que la carcasa se mueva.
- $\blacksquare$  Tire del marco principal hacia abajo con las manos para llevar el marco al suelo lentamente para evitar cualquier daño.

# INFORMACIÓN PARA EL USUARIO

# **INFORMACIÓN DEL DISPLAY**

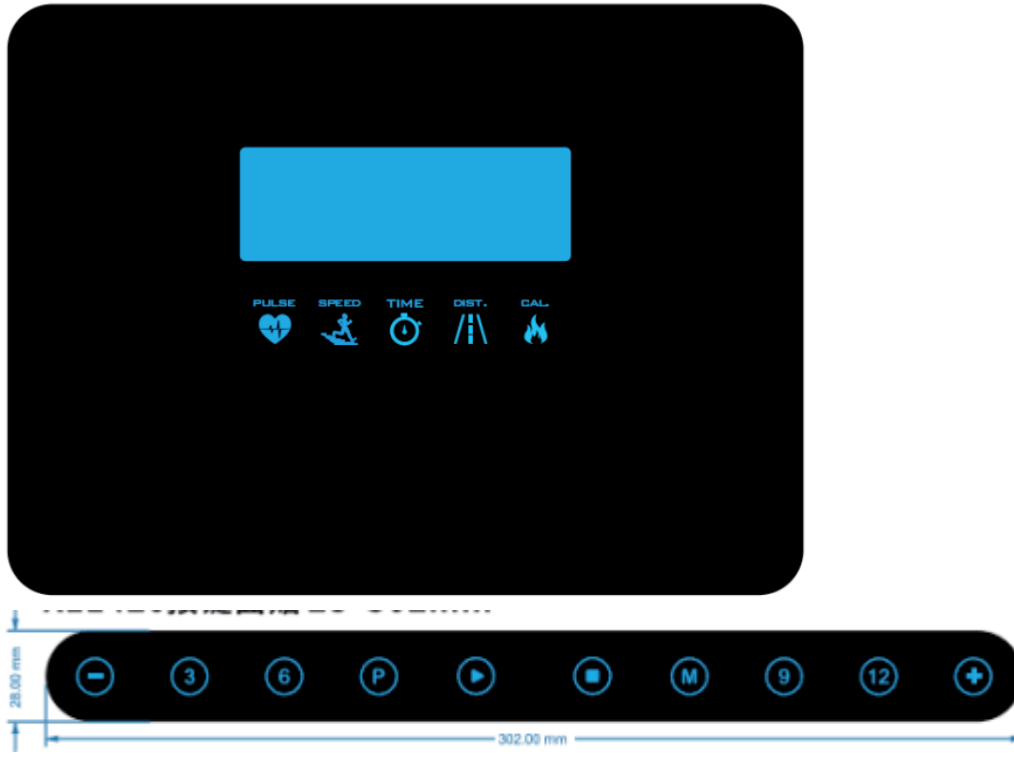

**PANTALLA Y DESCRIPCIÓN DE FUNCIONES CÓDIGOS DEL MONITOR** 

- La ventana **DIS:** muestra el valor de la distancia:
- La ventana CAL: muestra el valor de las calorías;
- $\blacksquare$  La ventana TIME: muestra el valor del tiempo;
- La ventana **PULSE:** muestra el valor de la frecuencia cardíaca;

La ventana de **SPEED:** muestra el valor de la velocidad: muestra P01<sup>~</sup>P15 cuando se configura el programa, y muestra FAT cuando se configura FAT.

#### **DESCRIPCIÓN DE LAS TECLAS DE FUNCIONES**

Tecla de programa A: "PROGRAM" es la tecla de programa:cuando la caminadora este parada, presione la tecla de programa para cambiar la selección del programa: programa manual P01~P15 y modo de medición de grasa FAT.

Tecla de modo B: "MODE" es la tecla de modo: en el estado de modo normal P0 del programa manual, presione esta tecla para alternar entre las opciones: modo invertido de tiempo, modo invertido de distancia, modo invertido de calorías, funcionamiento en modo normal.

**Contrato: "START"** es Inicio. En el momento en que la máquina para correr esté baja, presione esta tecla y la máquina comenzará a la velocidad mínima.

#### **DESCRIPCIÓN DE LAS TECLAS DE FUNCIONES**

D Stop: "STOP" es la tecla de parada, en el estado de funcionamiento de la cinta de correr, presione esta tecla para hacer una pausa, presione la tecla nuevamente para detener la cinta de correr y volver todos los datos cero;

E Tecla de velocidad: "SPEED +" y "SPEED -": se usa para ajustar la configuración de los parámetros de la cinta de correr. Después de iniciar la cinta de correr, se puede usar para ajustar la velocidad 3 6 9 12 y aumentar o disminuir automáticamente en el tiempo.

F Tecla de **atajo de velocidad**: cuando el motor está funcionando, la tecla ajustará directamente la velocidad del motor al valor de velocidad identificado en la tecla.

**DESCRIPCIÓN DEL PROCEDIMIENTO / PUESTA EN MARCHA:** 

#### A - Descripción del programa

1: A manual PO: modo normal, medidor de tiempo, medidor de distancia, modo de medidor de calorías.

2:15 Aiustes: P01~P 15

3: Una función lipoteométrica FAT.

#### B - Descripción de inicio

1: Coloque el bloqueo de seguridad en la posición del interruptor de bloqueo de seguridad en el panel, el reloj electrónico se mostrará completamente, sonará el zumbador y luego ingrese el programa manual.

2: Presione START, la cuenta regresiva de la ventana de tiempo y cada zumbador sonarán; encienda la máquina para correr cuando termine el reverso.

3: Cuando la cinta de correr esté funcionando, presione la tecla de STOP para detener la cinta de correr.

#### **MODO MANUAL**

#### 1: Cómo entrar en el programa manual:

A: Encienda el interruptor de encendido y vaya directamente al modo normal en el programa manual

B: Cuando se apague, presione la tecla para ingresar al modo normal en el programa manual.

2: Tres funciones de configuración en el programa manual: configuración de tiempo, configuración de distancia y configuración de calorías. Después de ingresar al modo normal en el programa manual, presione la tecla de modo, MODE, para seleccionar cada modo. Después de la configuración, presione START para iniciar la máquina para correr. El usuario debe establecer la velocidad de entrenamiento a la velocidad más baja.

3: Solo se pueden configurar el modo normal, la sala de cuenta regresiva, la distancia invertida y el conteo invertido de calorías. Realícelo de acuerdo al último elemento establecido. Los parámetros establecidos son de conteo invertido.

A: Al ingresar al programa manual, la ventana de tiempo muestra la hora 0:00; el tiempo, la distancia y las calorías se cuentan positivamente y cierran la función de configuración. Durante el funcionamiento del motor, presione PAUSE, el motor se ralentiza hasta que se detiene suavemente, mantenga los datos en funcionamiento y presione START, seguido de los últimos datos realizados. Presione la tecla STOP, y el motor se ralentiza lentamente hasta que se detiene suavemente, y todas las configuraciones vuelven al estado predeterminado.

B: En el modo normal del programa manual, presione la tecla MODE en el modo de espera, y la ventana de tiempo muestra la hora inicial y parpadea en el estado establecido. Presione el botón de SPEED + para configurar la hora.

C: En el modo de medidor invertido de tiempo, presione la tecla MODE en el estado de espera para ingresar al modo de medidor invertido de distancia con una ventana de distancia intermitente. Presione la tecla de SPEED +/- para establecer la distancia.

D: En el modo de medidor invertido de distancia: presione la tecla MODE en el estado de espera para ingresar al modo de medidor invertido de calorías, y la ventana de calorías parpadeará. Presione el botón de SPEED para configurar las caloría

#### 4: Operación manual del programa:

A: Presione la tecla de inicio, el tiempo comienza la cuenta regresiva, la cuenta regresiva termina, el motor comienza a funcionar, la velocidad inicial es la velocidad más baja.

B: Presione el botón de velocidad para ajustar la velocidad-

C: Cuando el motor esté funcionando, presione la tecla de parada para detener el funcionamiento del motor.

D: Presione la tecla de atajo de velocidad para configurar rápidamente la velocidad identificada por la tecla.

E: Quitar el bloqueo de seguridad puede detener con urgencia la pantalla de funcionamiento del motor "- - -", el dispositivo de pico tiene sonido bi.

F: Cuando el tiempo establecido disminuye a cero, la velocidad disminuye lentamente hasta que se detiene y suena la alarma.

G: Cuando la cantidad de calorías establecida disminuye a cero, la velocidad disminuye

lentamente hasta que se detiene y suena la alarma.

H: Cuando la distancia establecida disminuye a cero, la velocidad disminuye lentamente hasta que se detiene y suena la alarma.

#### **4. Modo de programas**

P 01-P 15 establece el programa del sistema, solamente para el modo de cuenta regresiva. La ventana de tiempo parpadea al comenzar, y puede presionar las teclas de + y - para modificar el valor establecido.

**1:** Cada programa está dividido entre el número correspondiente de segmentos, y el tiempo de cada segmento equivale al tiempo establecido dividido la cantidad correspondiente de segmentos.

2: Habrá un sonido de zumbido al cambiar entre un segmento y el siguiente.

3: Comenzará a correr a la velocidad inicial automática.

4: El tiempo establecido decrece hasta llegar a cero, la velocidad también disminuye hasta frenar, y suena el zumbido.

#### **5. Programa de prueba de grasa corporal:**

El índice de aptitud física (FAT) es una medida de la altura y el peso de una persona, no de la proporción corporal. El FAT es adecuado para cualquier hombre y mujer, junto con otros indicadores de salud, para ayudar a las personas a ajustar su peso.

**1:** Cuando la máquina para correr esté apagada, presione la tecla de programa para seleccionar el programa de prueba de grasa corporal para ingresar a la prueba de grasa corporal.

2: La ventana de calorías muestra los datos como el valor establecido, y la ventana de frecuencia cardíaca muestra la función del parámetro de entrada.

**3:** Después de ingresar a la función de prueba de grasa corporal, la ventana muestra: **F1,**  que indica el género ingresado en este momento, y la ventana muestra el valor predeterminado. Los usuarios pueden establecer el sexo con las teclas de sumar y restar.

**4:** Presione la tecla de modo, la ventana muestra: **F2,** que indica la edad establecida, la ventana muestra el valor predeterminado. Los usuarios pueden ajustar la edad con las teclas de suma y resta.

**5:** Presione la tecla de modo, la ventana muestra: **F3,** lo que indica que al ingresar la altura establecida, la ventana muestra el valor predeterminado, el usuario puede usar la tecla para ajustar la altura del botón.

**6:** Presione la tecla de modo, la ventana muestra: **F4,** indica ingresar el peso establecido, la ventana muestra el valor predeterminado, el usuario puede ajustar el peso con la tecla más y menos.

**7:** Presione la tecla de modo, la ventana muestra: **F5,** que indica ingresar a la función de grasa corporal de prueba, luego coloque la segunda mano en el sensor de latidos cardíacos de prueba en el reposabrazos, la ventana de distancia mostrará el valor de grasa corporal de prueba dentro de 8 segundos.

#### **RANGO DE VISUALIZACIÓN Y AJUSTE DE VARIOS PARÁMETROS (TABLA 1 ADJUNTA)**

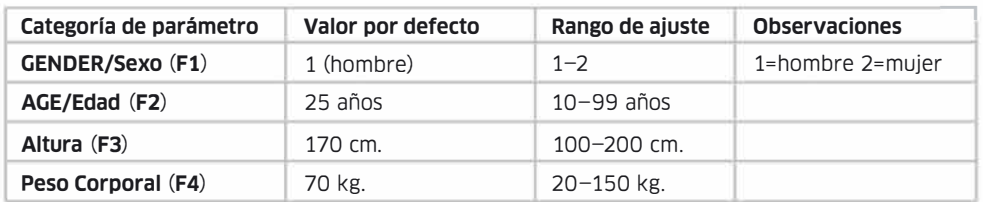

#### **CONTROL DEL ÍNDICE DE GRASA CORPORAL (TABLA 2)**

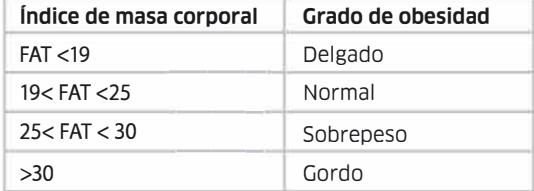

Nota especial: estos datos solo se utilizan como referencia de movimiento, no como datos médicos.

#### **6. Función de bloqueo de seguridad.**

El candado de seguridad consta de un interruptor táctil ligero, un clip para abrigos y una cuerda de nailon, que tiene la función de prevención de seguridad de apagado de emergencia.

**1.** Retire el bloqueo de seguridad en cualquier estado y muestre "- - - -", junto con una señal de zumbador. Si el motor está funcionando, el motor se detiene con urgencia y el teclado del reloj electrónico está prohibido.

2. Cada vez que se coloca el bloqueo de seguridad, la pantalla se mostrará completamente y luego se ingresará el estado de funcionamiento predeterminado del sistema: todos los contadores se borrarán, los puntos de ajuste se restablecerán y la máquina para correr estará en el modo de tiempo positivo del programa manual PO.

#### **7. Función de medición de frecuencia cardíaca**

Cuando la máquina de correr esté encendida, presione los manubrios izquierdo y derecho con ambas manos y presione PULSE para ver su frecuencia cardíaca. Para tener un valor preciso, manténgase en en la máquina y mídase cuando se frene, agarrando los manubrios por no menos de 30 segundos. El valor inicial es el correspondiente a la frecuencia cardíaca, y el rango que mostrará la ventana será de entre 50 y 200 pulsaciones por minuto. Estos datos solo se utilizan como referencia de movimiento, no como datos médicos.

#### **RANGO DE VISUALIZACIÓN DE CADA VALOR (TABLA 3):**

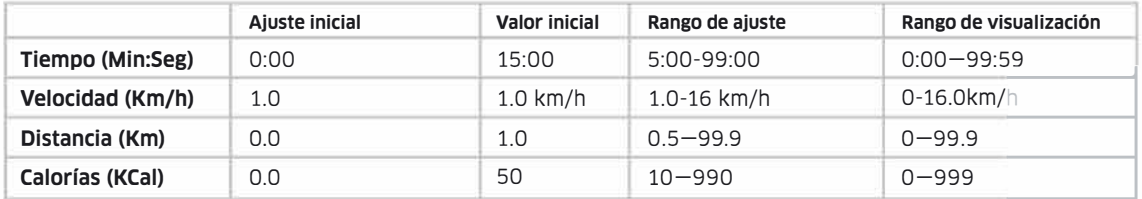

#### **9. Apagado:**

Puede apagar la máquina para correr en cualquier momento apagando el interruptor de encendido, que no daña la máquina para correr.

#### **TABLA DE PROGRAMA COMPLEMENTARIO (TABLA 4)**

El siguiente es el diagrama de movimiento de 15 programas, cada segmento de programa tiene 20 segmentos y el tiempo de ejecución de cada segmento de programa se distribuye uniformemente.

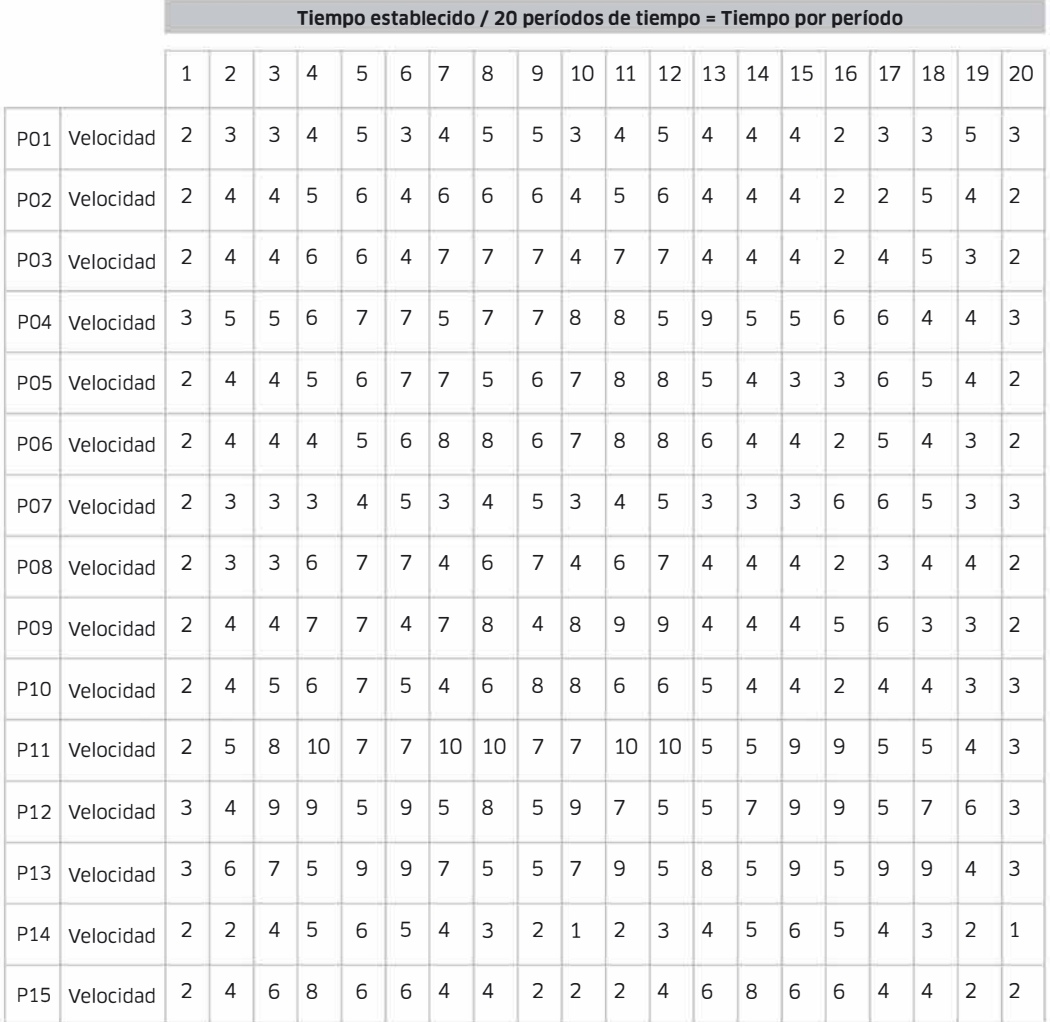

# $\widehat{I}(\widehat{\mathbf{C}})$  **INFORMACIÓN PARA EL USUARIO IFITAGE GC-225**

# **APLICACIONES CON BLUETOOTH**

1. Escanee el código QR para descargar directo la App. También puede obtenerlas y descargarlas desde su tienda de aplicaciones, buscando Fitshow, Kinomap y ZWIFT.

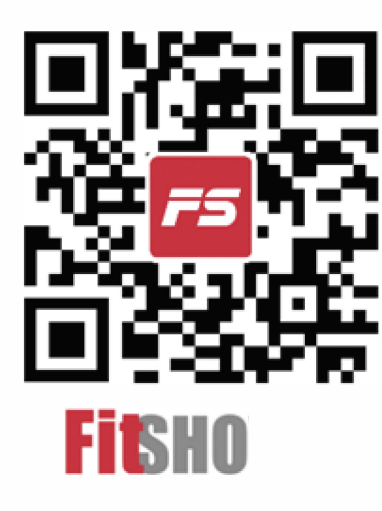

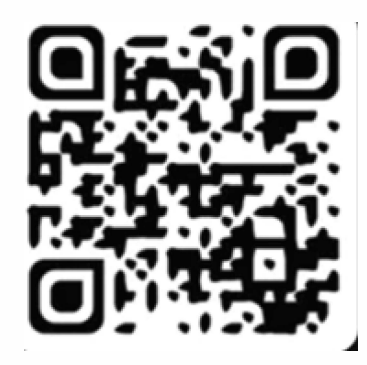

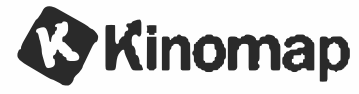

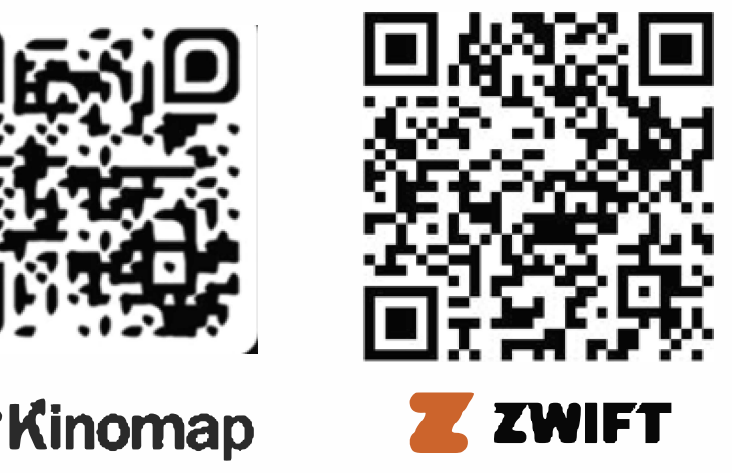

# 2. **O**PE**RACION**E**S D**E **LA A**PP

# 2.1 **R**E**GISTRO Y ACC**E**SO D**E**L USUARIO**

Paso 1: Genere el código de verificación para iniciar sesión directamente Paso 2: Haga click en 'More'-> Password Login para poner el usuario y contraseña si ya los tiene. Paso 3: Inicie sesión como invitado.

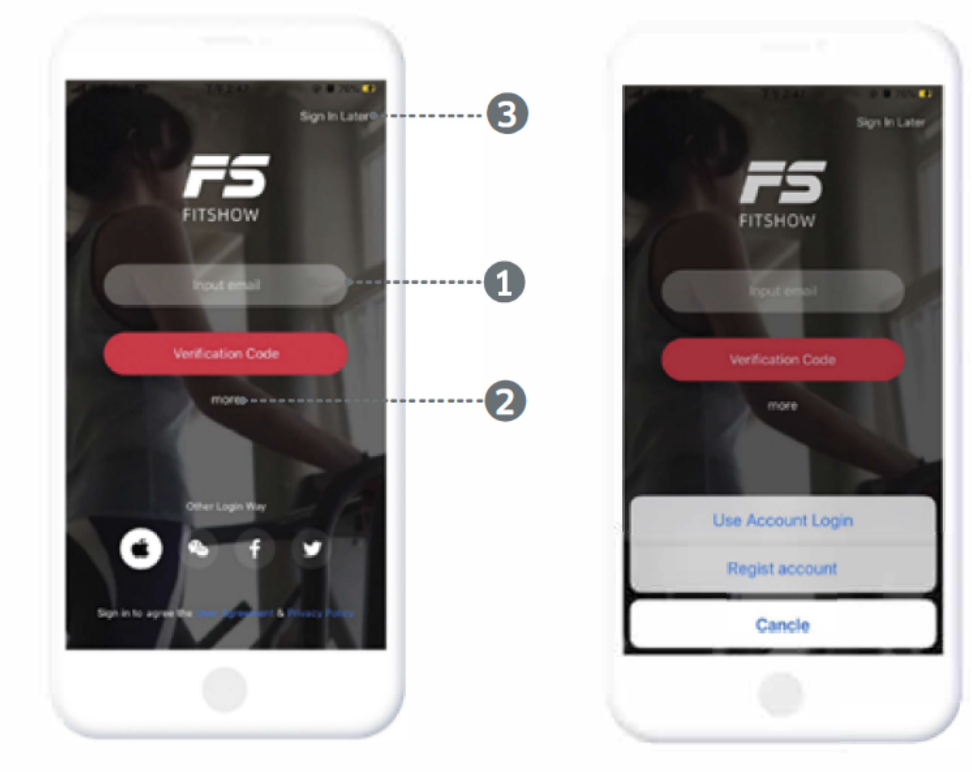

# **2.2 CONEXIÓN DEL DISPOSITIVO**

Antes de conectar el dispositivo, por favor asegúrese de que los sistemas Bluetooth y GPS (requeri-miento de Android 8.0 o posterior) se encuentren encendidos. Luego acceda a la página de [Sports -Devices] y conecte los dispositivos cercanos buscándolos a través del Bluetooth.

### Nota:

1. Por favor no conecte dispositivos a la lista de Bluetooth del teléfono, ya que esto deshabilitará la aplicación.

2. Si el dispositivo funciona con batería, ejecute el dispositivo una o dos veces para activarlo y luego conecte la aplicación.

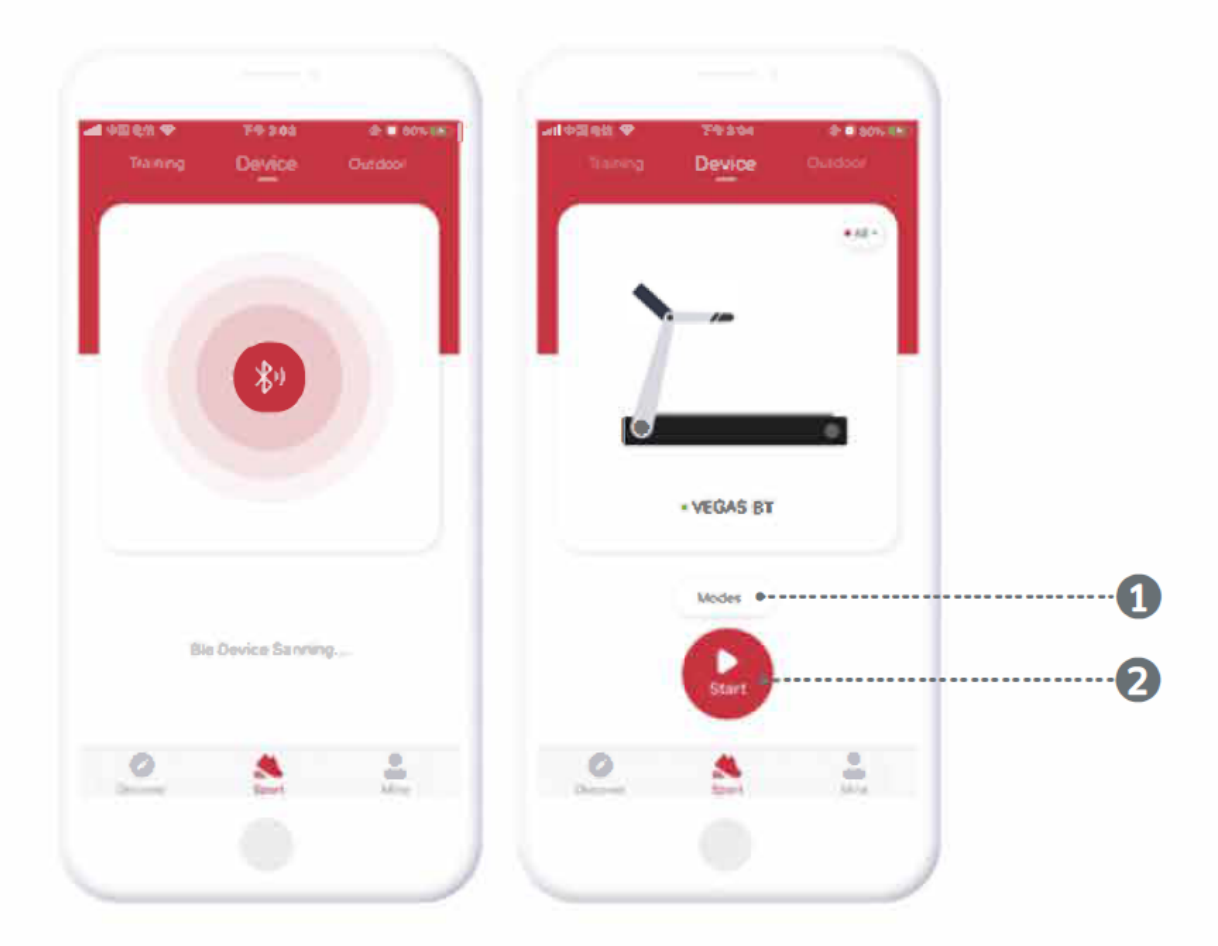

# $\textbf{(i)}$  **INFORMACIÓN PARA EL USUARIO IFITAGE GC-225**

# **2.3 SELECCIÓN DE MODELO**

Seleccione un modelo (1) para entrar en el modelo correspondiente de deportes. Conecte el dispositivo deseado desde la lista de dispositivos cercanos (2).

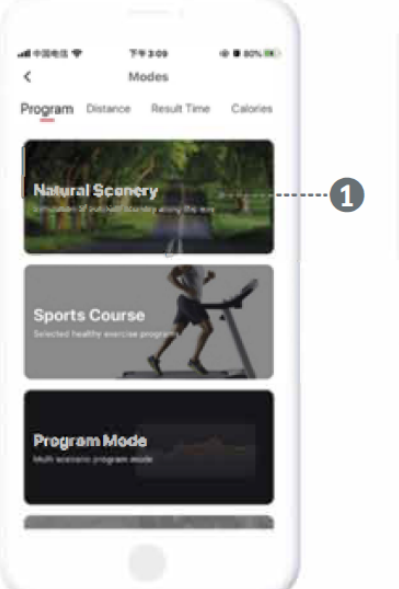

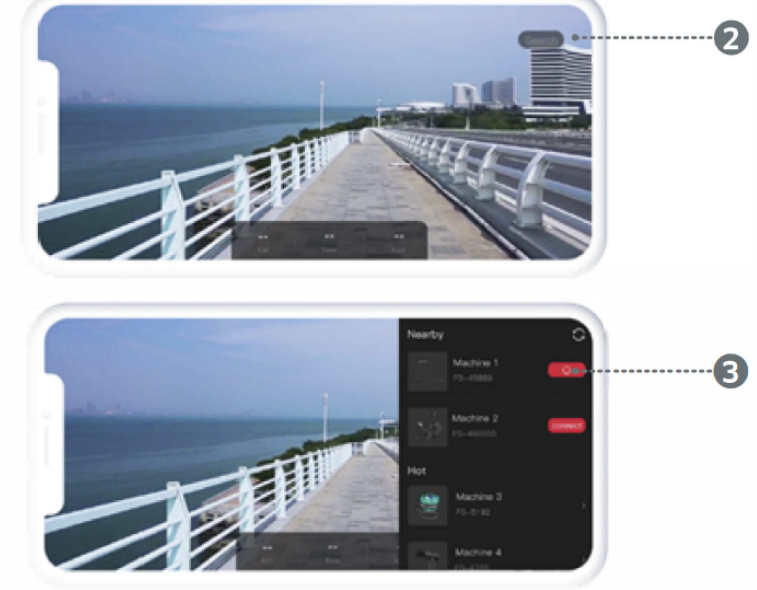

#### **2.4 CONTROL DEPORTIVO**

Inicie la caminadora eléctrica y defina las distintas variables deportivas desde el (1) panel de control de opciones.

Los datos de movimiento se sincronizan luego de finalizar la ejercitación .

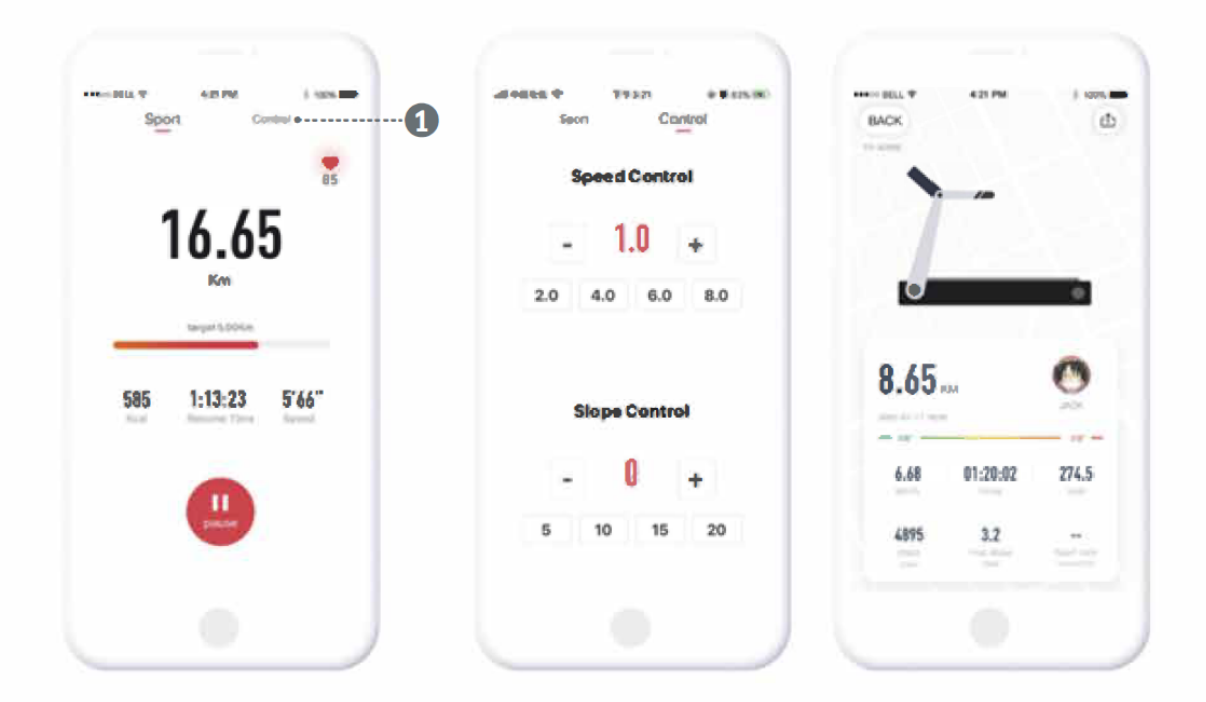

# $\widehat{I}(\widehat{\mathbf{C}})$  **INFORMACIÓN PARA EL USUARIO IFITAGE GC-225**

# **2.5 ENTRENAMIENTO DEPORTIVO**

Ingrese en la página [Sports - Training], Cree un plan deportivo diario en (1 ). Una vez que el plan esté finalizado, ingrese en (2 ) para comenzar a llevarlo a cabo.

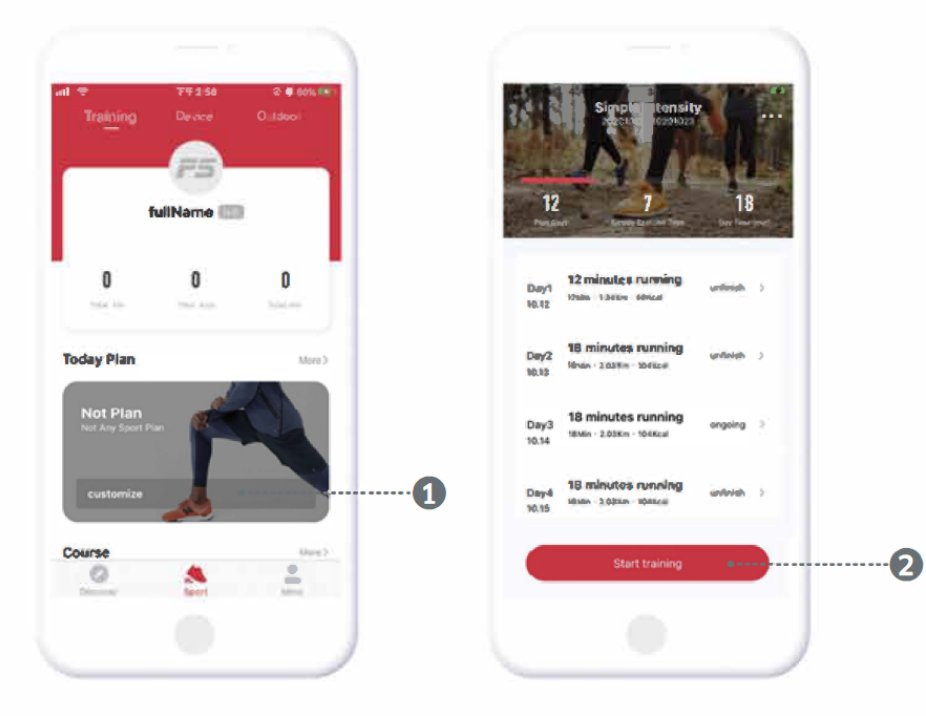

**2.6 DEPORTES AL AIRE LIBRE**

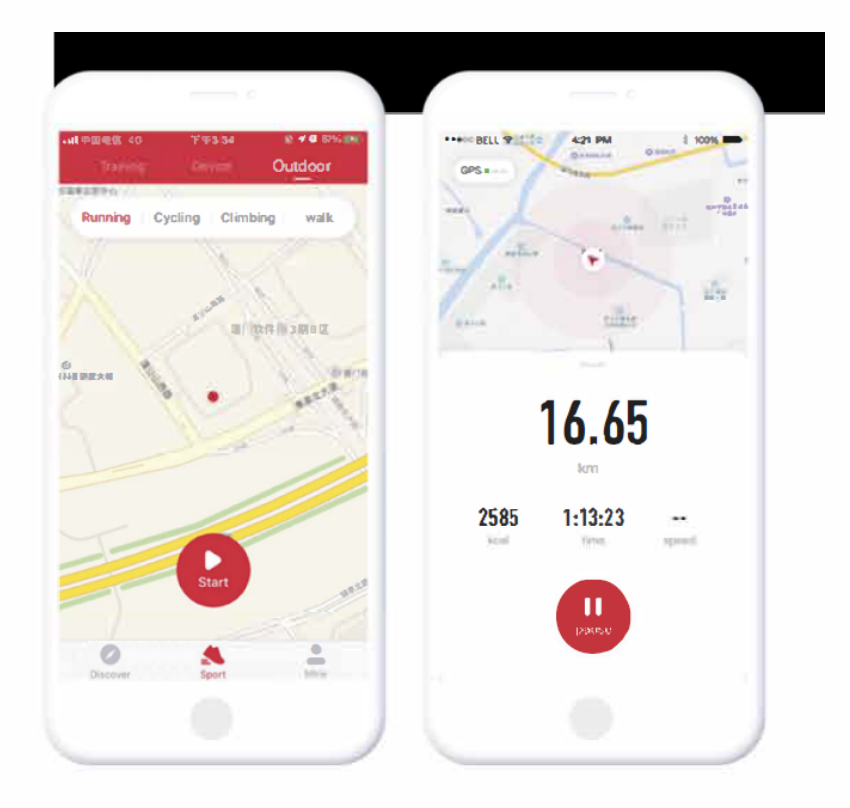

# $\widehat{\textbf{C}}$  **I**NFORMACIÓN PARA EL USUARIO **IFITAGE GC-225**

# **2.7 DESCUBRIR**

Ingrese en la página [Discover] para encontrar más deportes, dietas, cursos y más recomendaciones de contenido.

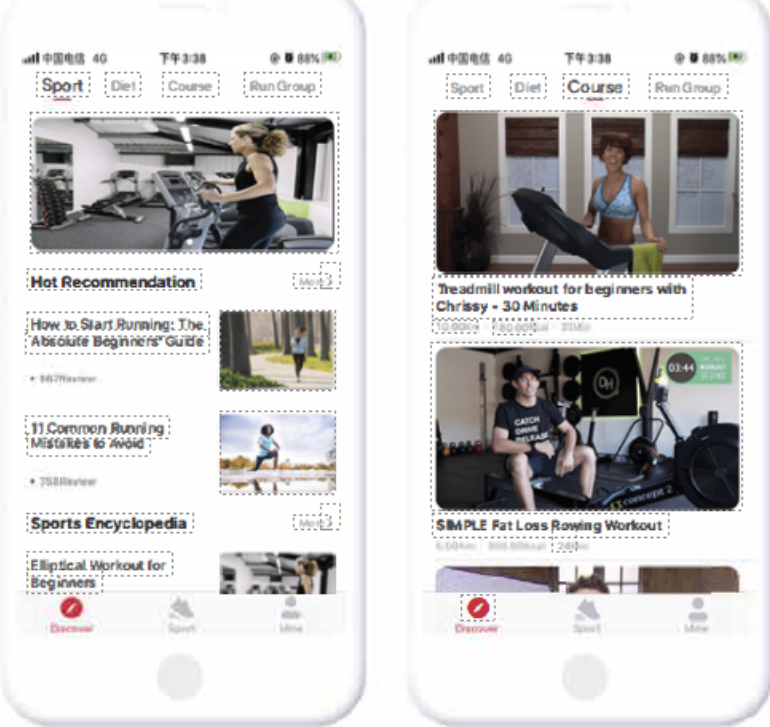

# **2.8 MI INFORMACIÓN**

Ingrese en la página [My] para ver la información guardada de sus deportes, editar su perfil, cambiar la configuración del sistema y más cosas.

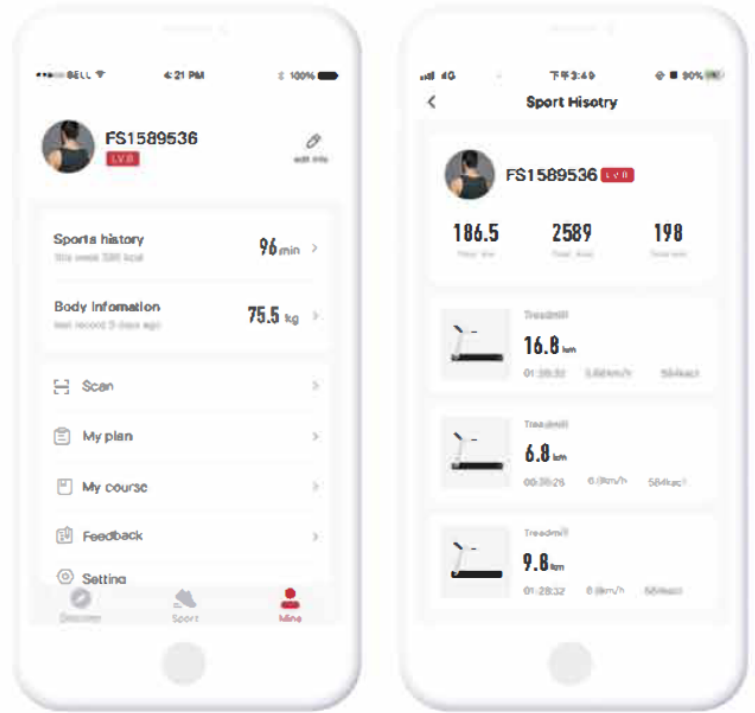

# 3. **APLICACIONES DE TERCEROS**

# **3.1 KNOMAP**

Busque, descargue e instale Kinomap en su App Store.

- (1) Ingrese en Kinomap y seleccione [More];
- (2) Seleccione para añadir más equipos fitness;<br>(3) Seleccione el tipo de dispositivo elegido;
- Seleccione el tipo de dispositivo elegido;
- (4) Presione FitShow;

(5) Presione los dispositivos que quiera conectar para encontrar videos de entrenamiento.

(6) Busque los videos para empezar su entrenamiento deportivo.

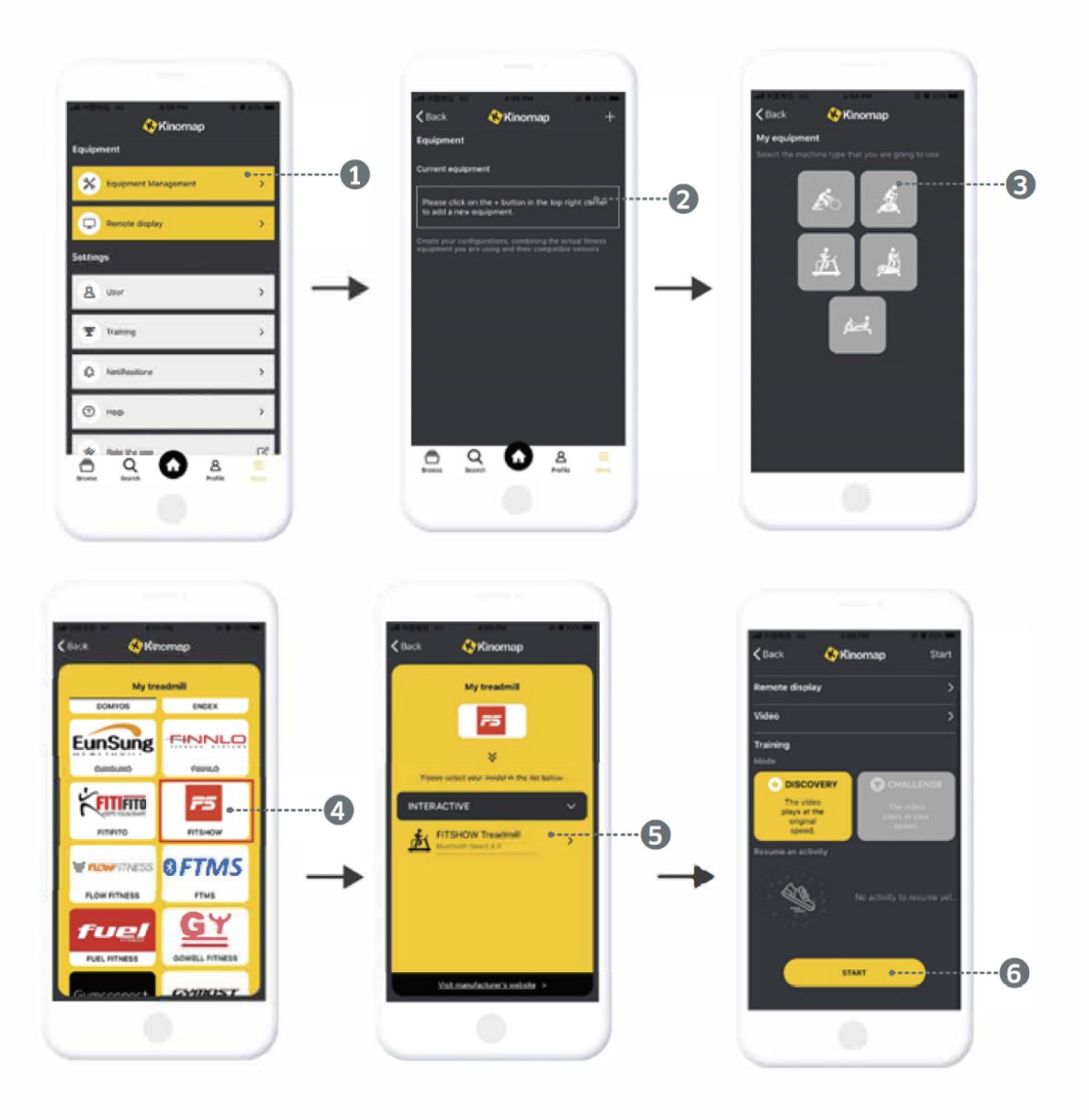

# 3. **2 ZWIFT**

Busque, descargue e instale ZWIFT en su App Store.

- (1) Ingrese en ZWI FT y registre tu cuenta;<br>(2) Inicie sesión para seleccionar el equipo
- Inicie sesión para seleccionar el equipo de correr a sincronizar;
- (3) Conecte el dispositivo y luego presione OK para comenzar a

ejercitarse;

(4) Para equipos de montar, comience directamente. Para equipos de correr, necesitará presionar Start para empezar a correr.

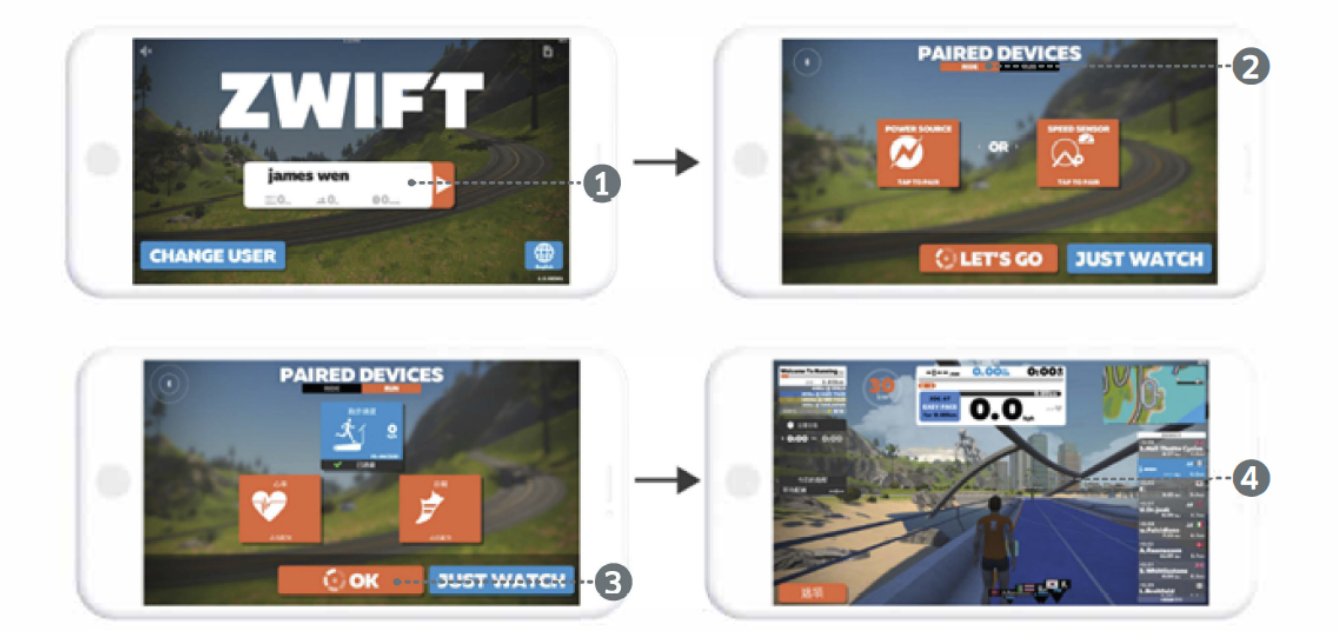

# **MANTENIMIENTO DEL EQUIPO**

**¡ADVERTENCIA!** Antes de realizar cualquier mantenimiento a su máquina para correr. siempre desenchufe el cable de alimentación del protector contra sobretensiones.

**LIMPIEZA:** La limpieza de rutina de su MÁOUINA PARA CORRER prolongará la vida útil de la misma.

**¡ADVERTENCIA!** Para evitar descargas eléctricas, asegúrese de que la máquina para correr esté apagada y de que la unidad esté desenchufada del tomacorriente de pared antes de intentar cualquier limpieza o mantenimiento.

**DESPUÉS DE CADA ENTRENAMIENTO:** Limpie la consola y otras superficies de la máquina para correr con un paño suave, limpio y humedecido con agua para eliminar el exceso de transpiración. NO USE PRODUCTOS QUÍMICOS.

**SEMANALMENTE:** Se recomienda el uso de un tapete para caminadora para facilitar la limpieza. La suciedad de sus zapatos entra en contacto con la cinta y eventualmente termina debajo de la caminadora. Aspire debajo de la caminadora una vez a la semana.

**LUBRICACIÓN DE LA CUBIERTA:** La banda para caminar ha sido prelubricada en la fábrica. Sin embargo, se recomienda que la tabla para caminar se revise periódicamente para ver si está lubricada para asegurar un rendimiento óptimo de la cinta. Cada 10 días o 10 horas de funcionamiento, levante los lados de la banda para caminar y sienta la superficie superior de la tabla para caminar lo más abaio que pueda. Si nota signos de silicona, no se requiere más lubricación. Si se siente seco al tacto, se necesita lubricación. Pregunte a su distribuidor o llame a la línea de servicio sobre el tipo de silicona.

#### **PARA APLICAR LUBRICANTE A LA TABLA PARA CAMINAR**

1. Coloque la banda para caminar de manera que la costura esté ubicada en la parte superior y en el centro de la tabla para caminar.

2. Inserte la boquilla rociadora en el cabezal rociador de la lata de lubricante.

3. Mientras levanta el costado de la banda para caminar, cologue la boguilla rociadora entre la banda para caminar y la tabla aproximadamente a 10 cm del frente de la máquina para correr. Aplique el aerosol de silicona a la tabla para caminar, moviéndose desde el frente de la máquina para correr hacia atrás. Repita esto en el otro lado de la cinta. Rocíe aproximadamente 4 segundos en cada lado.

4. Deje que la silicona se 'fije' durante un minuto antes de usar la máquina para correr.

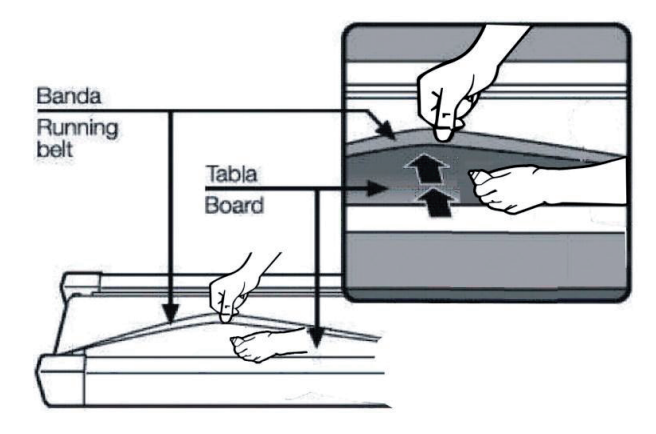

#### **ADVERTENCIA:**

No lubrique demasiado la tabla para caminar. El exceso de lubricante debe limpiarse con una toalla limpia.

# **MANTENIMIENTO DEL EQUIPO**

#### **AJUSTE DE LA TENSIÓN DE LA CORREA DE CORRER**

La máquina para correr ha sido ajustada y pasó la inspección de control de calidad antes de salir de fábrica. Si hay un desplazamiento sesgado de la correa, las posibles razones pueden ser:

A. El marco no está colocado de manera estable

B. El usuario no está corriendo en el centro de la banda de correr:

C. Los dos pies del usuario no están usando la misma fuerza.

Para el sesgo que no se puede arreglar automáticamente, pruebe los siguientes métodos para arreglar la correa, como se muestra en la imagen.

Si la correa tiende a moverse hacia la derecha, debe girar el tornillo de ajuste a la derecha en el sentido de las agujas del reloj. Le recomendamos que gire 1/4 de vuelta cada vez y compruebe cómo funciona. Si la correa permanece inclinada hacia la derecha, luego gire el tornillo de ajuste de la correa a la izquierda en el sentido contrario a las agujas del reloj 1/4. como se muestra en la imagen A.

Si la correa tiende a moverse hacia la izquierda, gire el tornillo de ajuste de la correa a la izquierda en el sentido de las agujas del reloj 1/4 de vuelta. Si la correa permanece inclinada hacia la izquierda. gire el tornillo de ajuste de la correa a la derecha en dirección contraria a las agujas del reloj 1/4 de vuelta, como se muestra en la imagen B.

Después de haber sido utilizado durante un tiempo, el cinturón puede alargarse ligeramente y puede aparecer un deslizamiento y una detención cuando una persona corre sobre él. Cuando aparezcan estos fenómenos, debe asegurar los tornillos en ambos lados 1/4 de vuelta. Si la correa está demasiado apretada, simplemente afloje el tornillo en ambos lados 1/4 de vuelta, como se muestra en la imagen C.

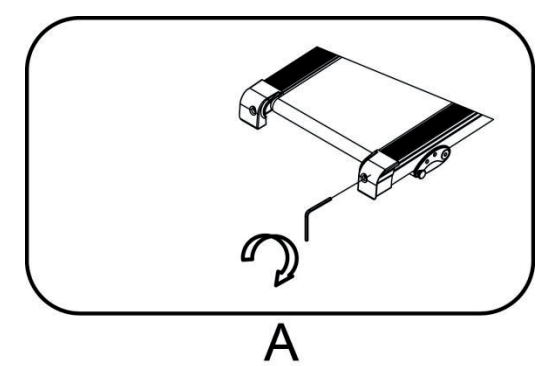

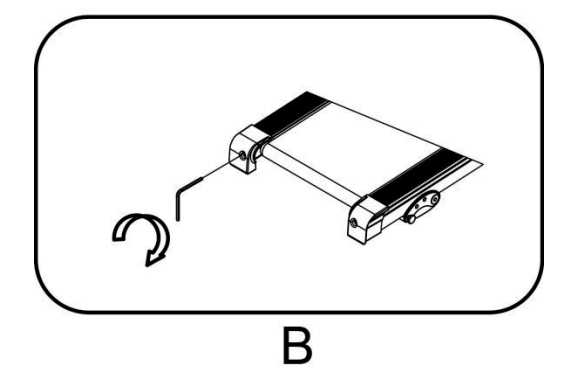

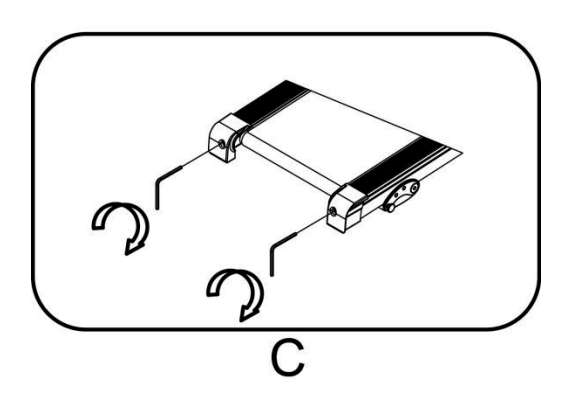

# **MANTENIMIENTO DEL EQUIPO**

#### **GUÍA DE RESOLUCIÓN DE PROBLEMAS**

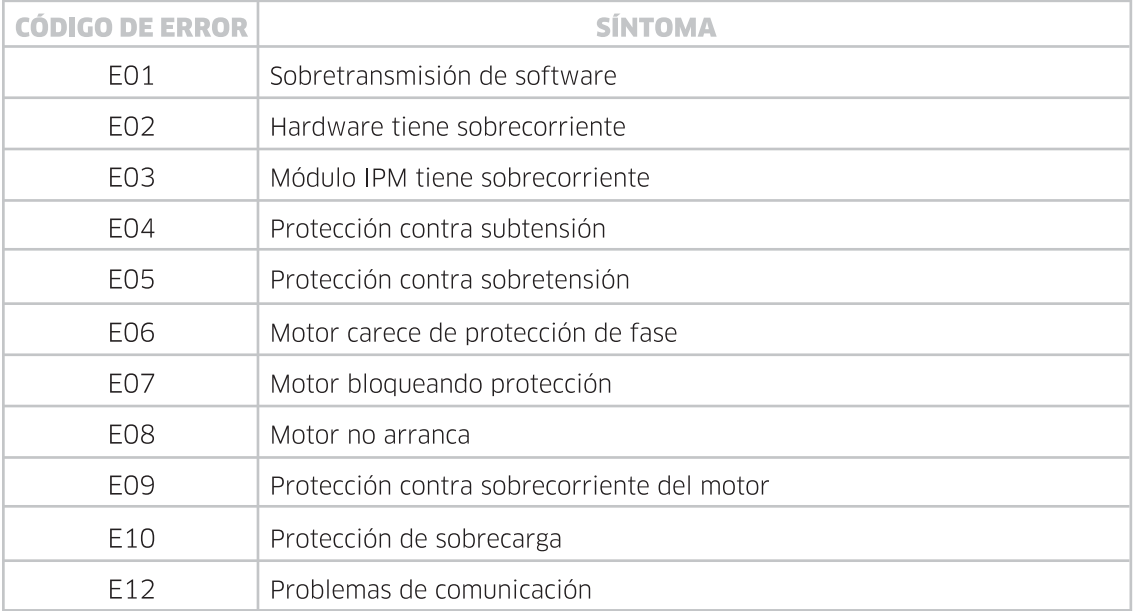

E01: Operación normal de potencia pesada, principalmente es carga pesada.

E02: Operación normal de potencia pesada, principalmente es carga pesada.

E03: El apagado funciona normalmente durante 30 minutos, principalmente debido a una carga pesada

E04: El voltaje de entrada de la fuente de alimentación es demasiado bajo o el control inferior está dañado.

E05: El voltaje de entrada de la fuente de alimentación es demasiado alto o el control inferior está dañado.

E06: Reemplace el control inferior o el motor.

E07: Operación normal de potencia pesada, principalmente es carga pesada.

E08: Remover el control o el motor.

E09: 1. Utilice alta resistencia para funcionar durante mucho tiempo. 2. Reemplace el motor.

E10: 1. Utilice alta resistencia para funcionar durante mucho tiempo. 2. Reemplace el motor. 3. Reemplace el control inferior.

E12: 1. Cambie los controles. 2. Cambie el cable.

ATENCIÓN: Prolonque la vida útil de su bicicleta realizando inspecciones regulares. Esto no solo asegura que su equipo se mantenga en óptimas condiciones, funcionando de manera confiable y segura, sino que también le ahorrara costos de service en el futuro.

ADVERTENCIA: Siempre desenchufe la máquina para correr antes de limpiarla o realizarle mantenimiento.

La limpieza general prolongará considerablemente el buen funcionamiento de la caminadora. Mantenga limpia la máquina para correr quitando el polvo con regularidad. Asegúrese de limpiar la parte expuesta de la plataforma a cada lado de la banda para caminar y también los rieles laterales. Mantenga limpias las zapatillas para correr para evitar materiales extraños debajo de la banda para caminar

ADVERTENCIA: Siempre desenchufe la máquina para correr antes de proceder a quitar la cubierta del motor.

Asegúrese de quitar la cubierta del motor y limpiar el motor una vez al año.

# **LUBRICACIÓN DE LA PLATAFORMA**

Esta máquina para correr está equipada con un sistema de plataforma prelubricado y de bajo mantenimiento. La fricción entre la banda y la plataforma puede desempeñar un papel importante en el funcionamiento y la vida útil de su máquina para correr, por lo que requiere una lubricación periódica. Recomendamos una inspección periódica de la plataforma. Necesita ponerse en contacto con nuestro centro de servicio si encuentra el daño de la plataforma.

Recomendamos la lubricación de la plataforma de acuerdo con el siguiente calendario: Usuario ligero (Menos de 3 horas / semana) - Anualmente Usuario medio (3-5 horas / semana) - Cada seis meses Usuario intensivo (Más de 5 horas a la semana): Cada tres meses

Le recomendamos que compre el lubricante a nuestro distribuidor o directamente a nosotros.

ADVERTENCIA: Para cualquier reparación necesita un técnico profesional.

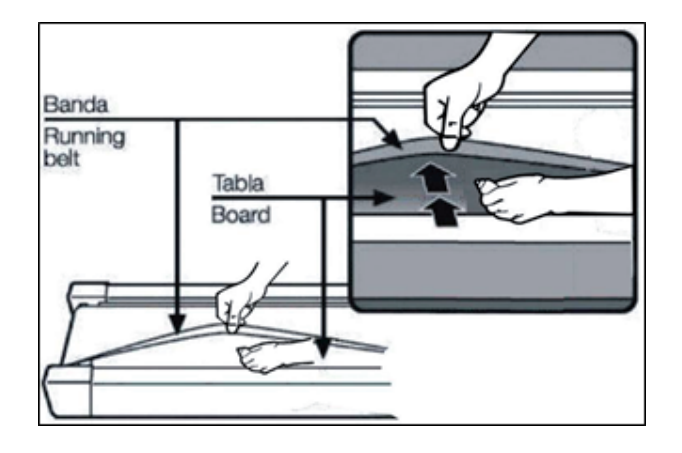

# **AJUSTE DE LA CORREA**

Le sugerimos que corte la energía durante 10 minutos después de seguir corriendo 1,5 horas para mantener la cinta de correr.

La correa se puede deslizar si está demasiado floja durante el uso; si la correa está demasiado apretada, puede afectar el rendimiento del motor y aumentar la abrasión del rodillo y la correa. La correa se puede levantar de la plataforma entre 50 y 75 mm si el grado de tensión es bueno.

# **CENTRAR LA CINTA DE CORRER**

1. Coloque la caminadora en una superficie nivelada. Haga funcionar la cinta de correr a aproximadamente 6-8 km/h, verificando las condiciones de funcionamiento. Si el cinturón se ha desplazado hacia la derecha, saque el interruptor y gire el perno de ajuste derecho 1/4 en el sentido de las agujas del reloj, luego comience a correr para ver si está centrado o no. Siga ajustando hasta centrar la correa. IMAGEN - A

2. Si el cinturón se ha desplazado hacia la izquierda, saque el interruptor, gire el perno de ajuste izguierdo 1/4 de vuelta en el sentido de las agujas del reloj, luego comience a correr para ver si está centrado o no. Siga ajustando hasta centrar la correa. IMAGEN - B

3. Ajuste el cinturón después de un período de tiempo de uso. Saque el interruptor, gire el perno de ajuste izquierdo y derecho 1/4 en el sentido de las aguias del reloj, luego vuelva a comenzar a correr para verificar el ajuste del cinturón hasta que el cinturón esté bien ajustado. IMAGEN - C

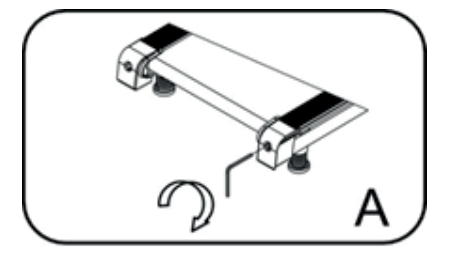

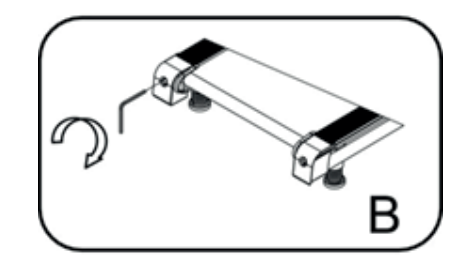

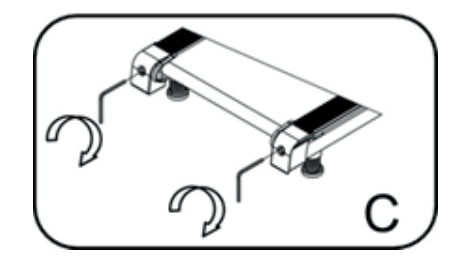

# EJERCICIOS DE CALENTAMIENTO

# **FITAGE GC-225**

# **CALENTARSE Y ENFRIARSE**

Mantenga cada estiramiento durante un mínimo de diez segundos y luego relaje. Repita cada estiramiento dos o tres veces. Haga esto antes de ejercitarse y también después de que haya terminado.

# **TOQUE DEL PIE**

Lentamente inclínese hacia adelante desde la cintura. dejando que la espalda y los hombros se relajen a medida que baja el tronco. Estirare suavemente hacia abajo tanto como sea cómodo y mantenga durante 10 segundos.

# **TENDÓN DE AQUILES**

Gire hacia la pared y coloque ambas manos sobre ella. Manténgase a sí mismo con una pierna mientras coloca la otra detrás de usted con la suela completa sobre el suelo. Doble la pierna delantera e inclínese hacia la pared, manteniendo la pierna trasera recta de modo que la pantorrilla y el tendón de Aquiles se estiren. Mantener durante 5 segundos. Repita con la otra pierna. Repita 2 - 3 veces.

# **ESTIRAMIENTO LATERAL**

Abra los brazos a los lados y suavemente levante por encima de su cabeza. Alcance su brazo derecho tan alto como sea posible por un momento, estirando suavemente los músculos del estómago y la espalda. Repita la acción con su brazo izquierdo. Repetir 3 - 4 VACAS

# **ESTIRAMIENTO INTERNO DEL MUSLO**

Siéntese en el suelo y tire de sus piernas hacia su ingle, las plantas de los pies juntos. Mantenga la espalda recta e inclínese hacia adelante sobre sus pies. Apriete los músculos del muslo y mantenga durante 5 segundos. Liberar y repetir 3 - 4 veces.

# **ESTIRAMIENTO DE LOS ISQUIOTIBIALES**

Siéntese en el suelo con la pierna derecha extendida y coloque su pie izquierdo contra la parte interna del muslo derecho. Estire hacia adelante, hacia el pie derecho, y mantenga durante 10 segundos. Relájese y repita con la pierna izquierda extendida. Repita 2 - 3 veces. Mantenga cada estiramiento durante un mínimo de diez segundos y luego relaje. Repita cada estiramiento dos o tres veces. Haga esto antes de ejercitarse y también después de que haya terminado.

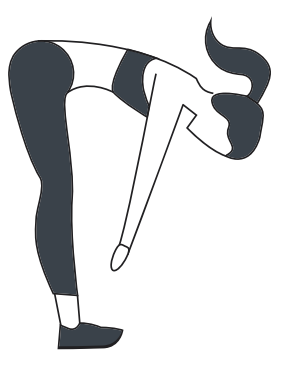

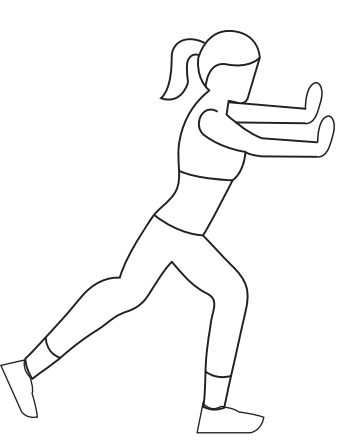

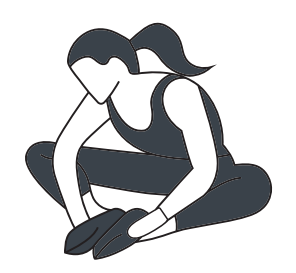

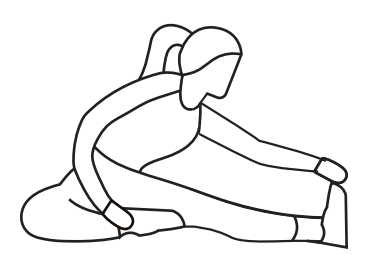